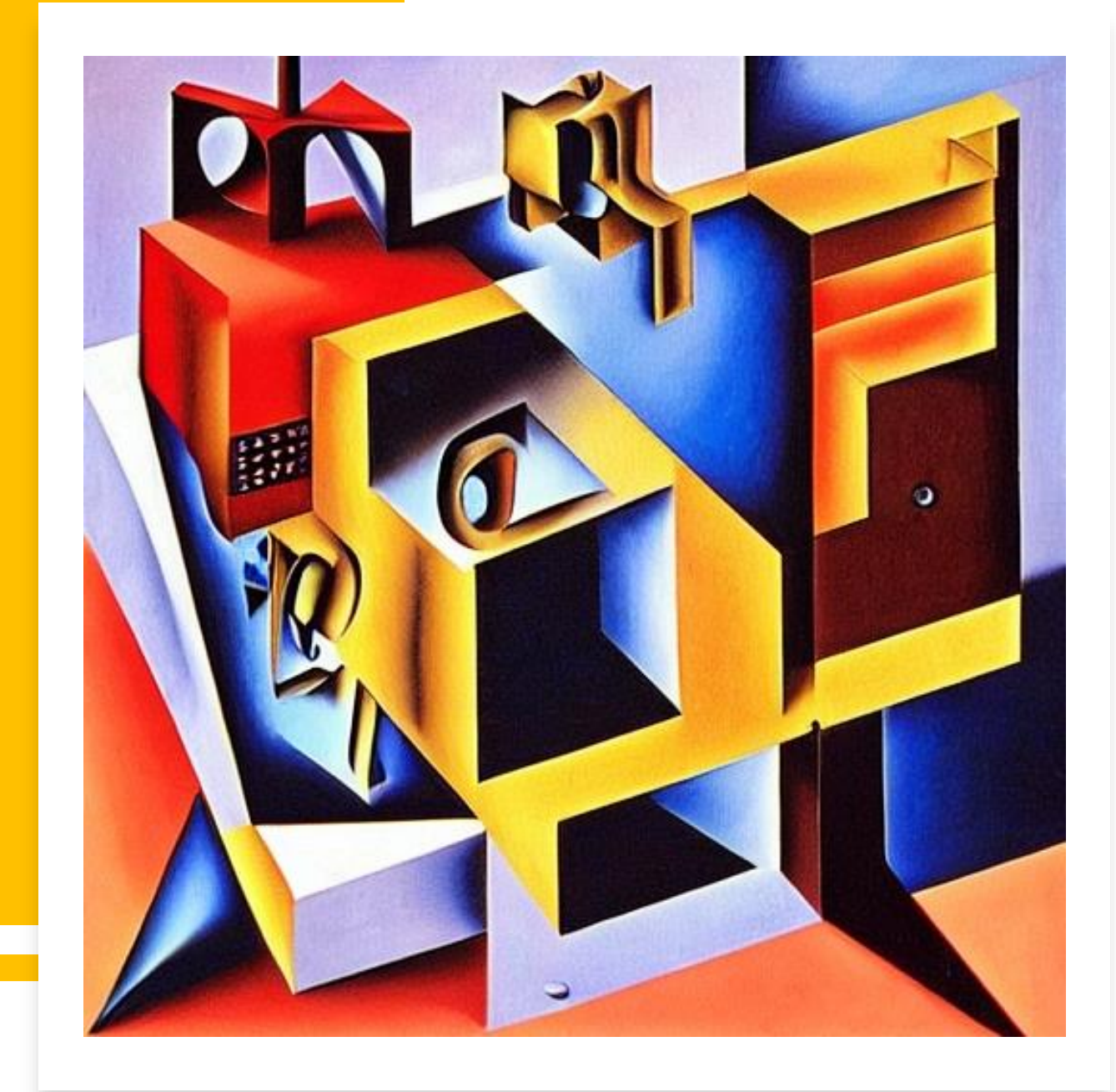

**ІННОВАЦІЙНІ ЦИФРОВІ ІНСТРУМЕНТИ ВЧИТЕЛЯ ІНФОРМАТИКИ**

*ЛИТВИНОВА СВІТЛАНА***,**  *доктор педагогічних наук, старший науковий співробітник, заступник директора з наукової роботи Інституту цифровізації освіти НАПН України*

# *Цифрові інструменти вчителя інформатики*

Це різноманітні засоби, програми, сервіси та онлайнресурси, які допомагають вчителю ефективно проводити уроки і підвищувати якість освітнього процесу в галузі інформатики та комп'ютерних наук.

Вони спрощують роботу вчителя, сприяють залученню учнів та створюють умови для інтерактивного та цікавого навчання.

- *Інтерактивні середовища розробки*, в яких учні можуть писати, тестувати та вдосконалювати програми. Приклади - Scratch, Code.org, Python тощо.
- *Онлайн-ресурси*, за допомогою яких вчителі можуть створювати завдання, тести та уроки, а учні здійснюють навчання та взаємодію через Інтернет. Приклади − Google Classroom, Teams, Moodle, Edmodo.
- *Відеоматеріали* для навчання та подачі складних концепцій через візуальну форму. Популярні платформи  $-$  YouTube, Vimeo, Khan Academy.
- *Програми та інструменти* для створення графіки, оброблення зображень, редагування відео та звуку, написання текстів, тестів тощо.
- *Інтерактивні застосунки* для закріплення знань, наприклад Kahoot!.
- *Сервіси для проведення вебінарів*, онлайн-конференції та проведення віртуальних зустрічей, де можна обговорювати нові ідеї, ділитися досвідом та розглядати освітні питання.

# *Processing (https://processing.org)*

Це відкрите інтегроване середовище програмування на основі візуальних елементів, таких як форми та об'єкти, спеціально розроблене для художників, дизайнерів і осіб, які мають обмежені знання в галузі програмування.

Цей сервіс спрощує створення візуальних інтерактивних програм, графіки та анімацій, дозволяючи користувачам відтворювати свої ідеї **за допомогою коду**.

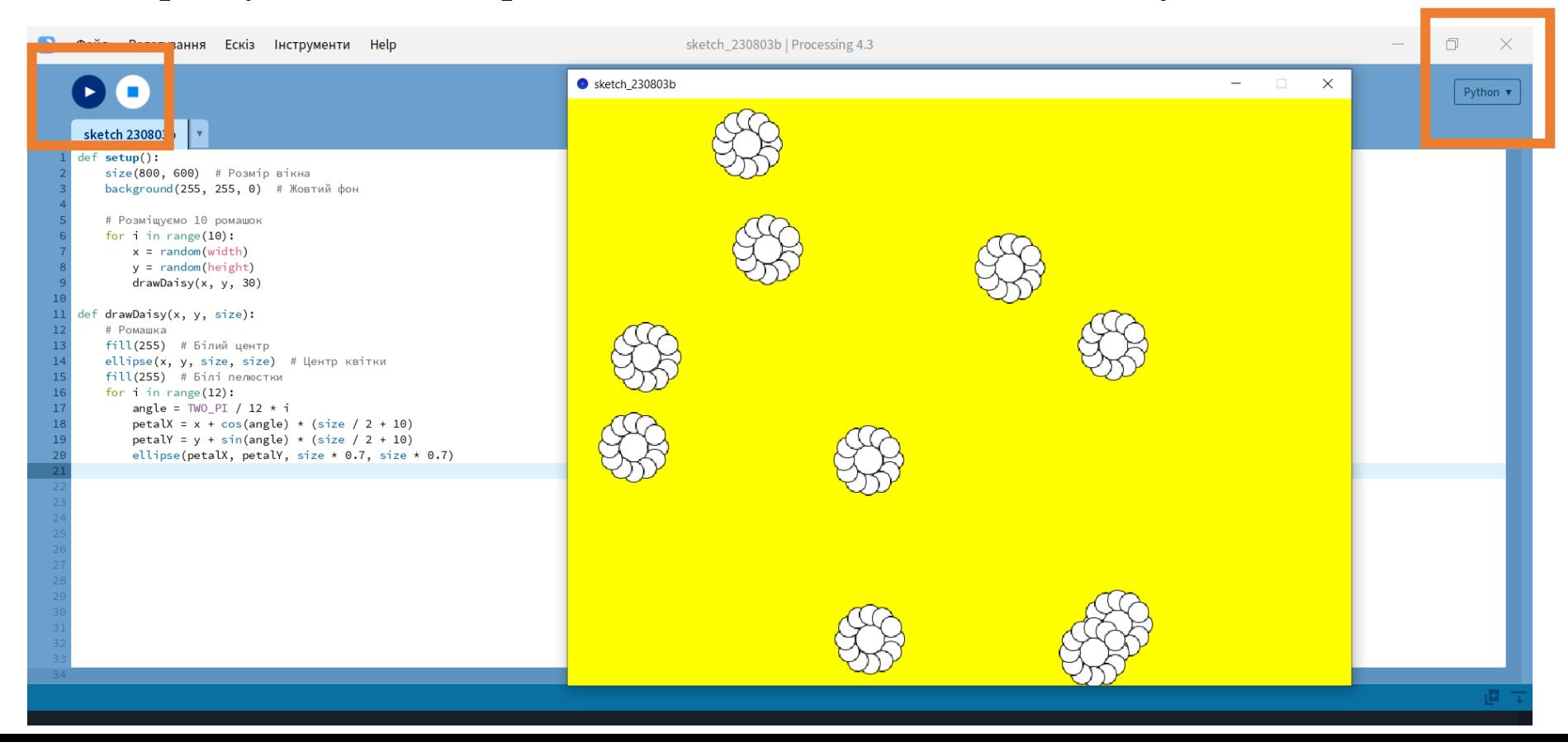

## *ScribbleDiffusion <https://scribblediffusion.com/>*

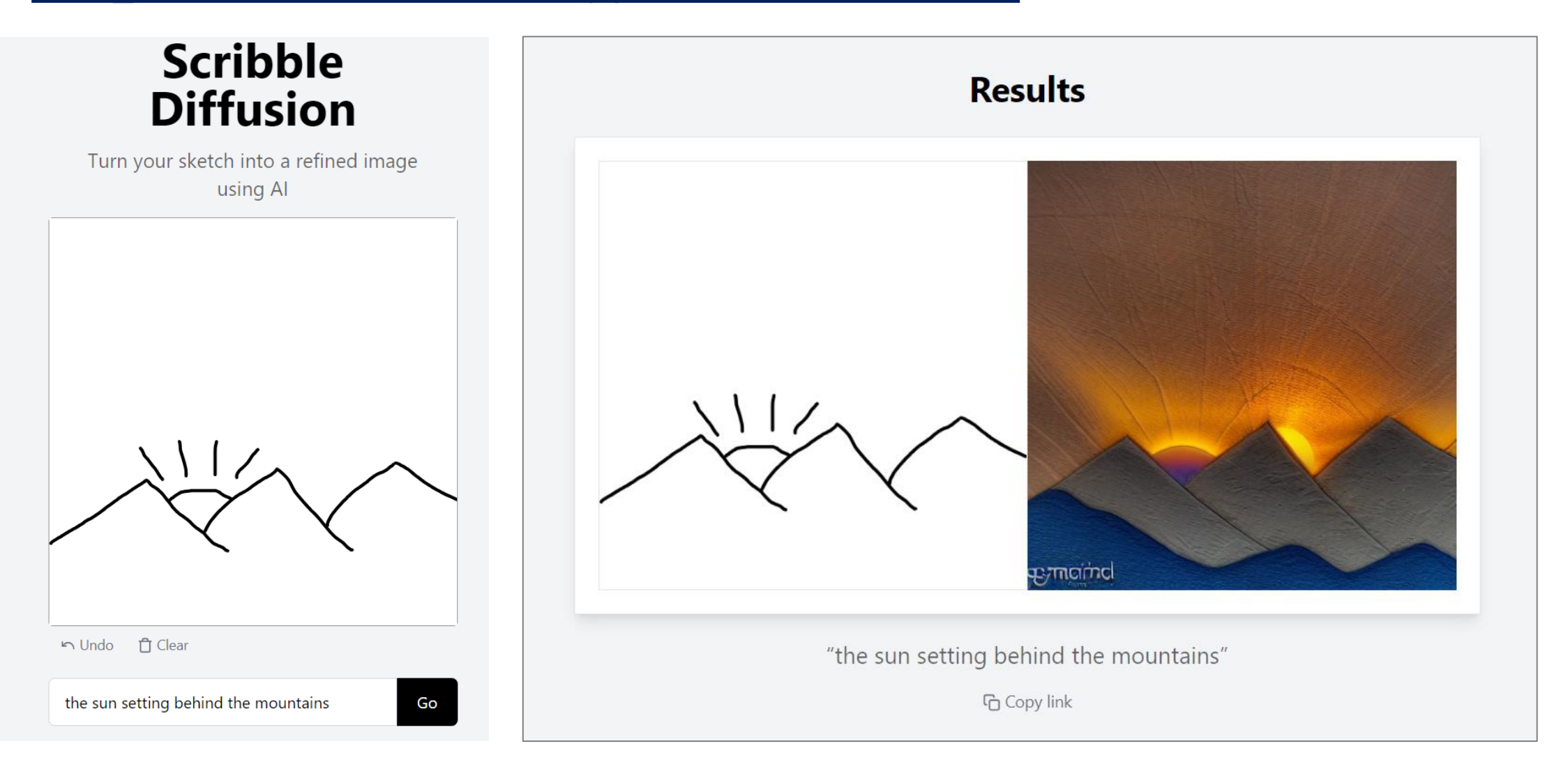

## *Deep.AI <https://deepai.org/>*

#### **Abstract Painting Generator API**

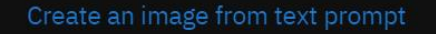

School, informatics, graphical, immersive

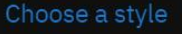

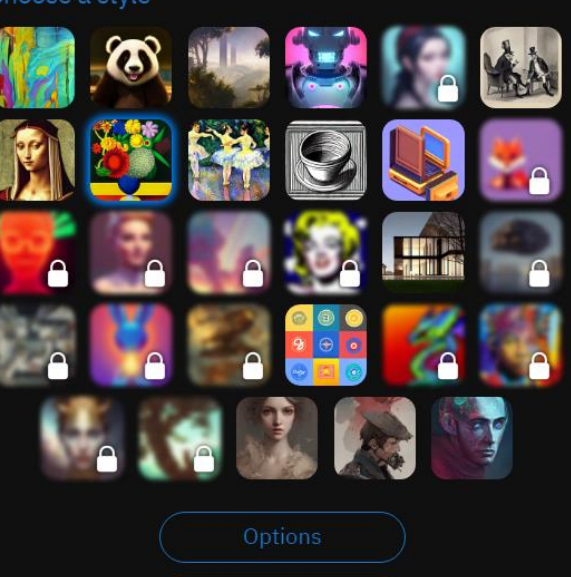

Generate

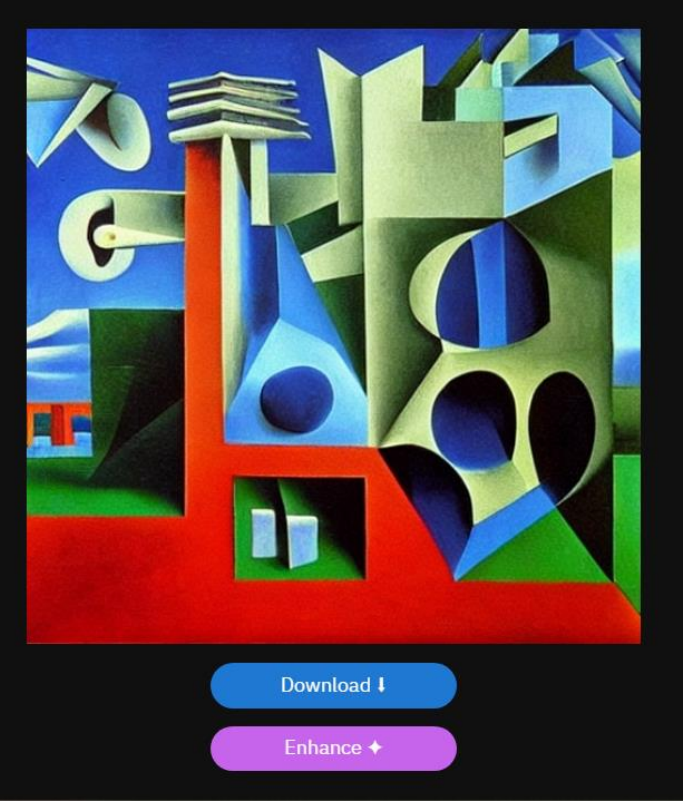

**«Комп'ютерна графіка»**  доцільно ознайомити учнів з **нейромережами**, які генерують зображення за описом або низкою слів

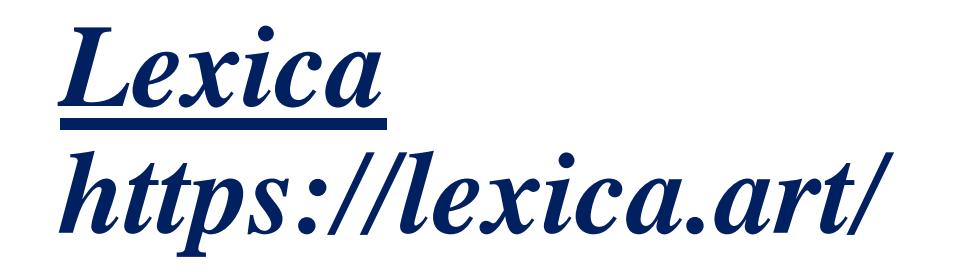

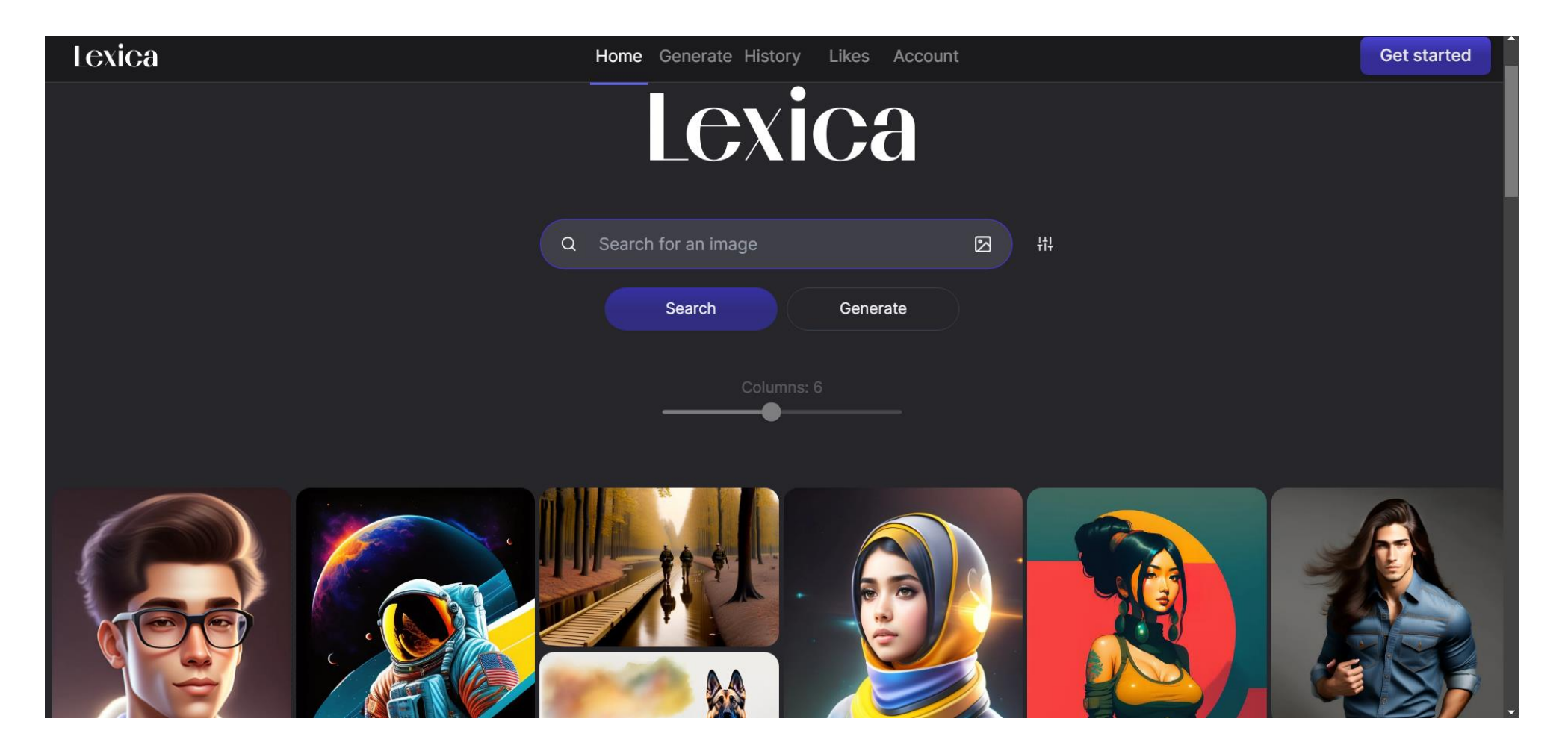

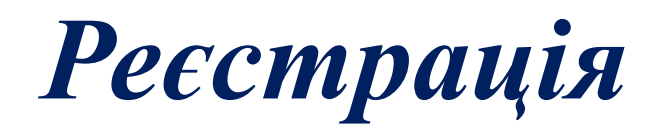

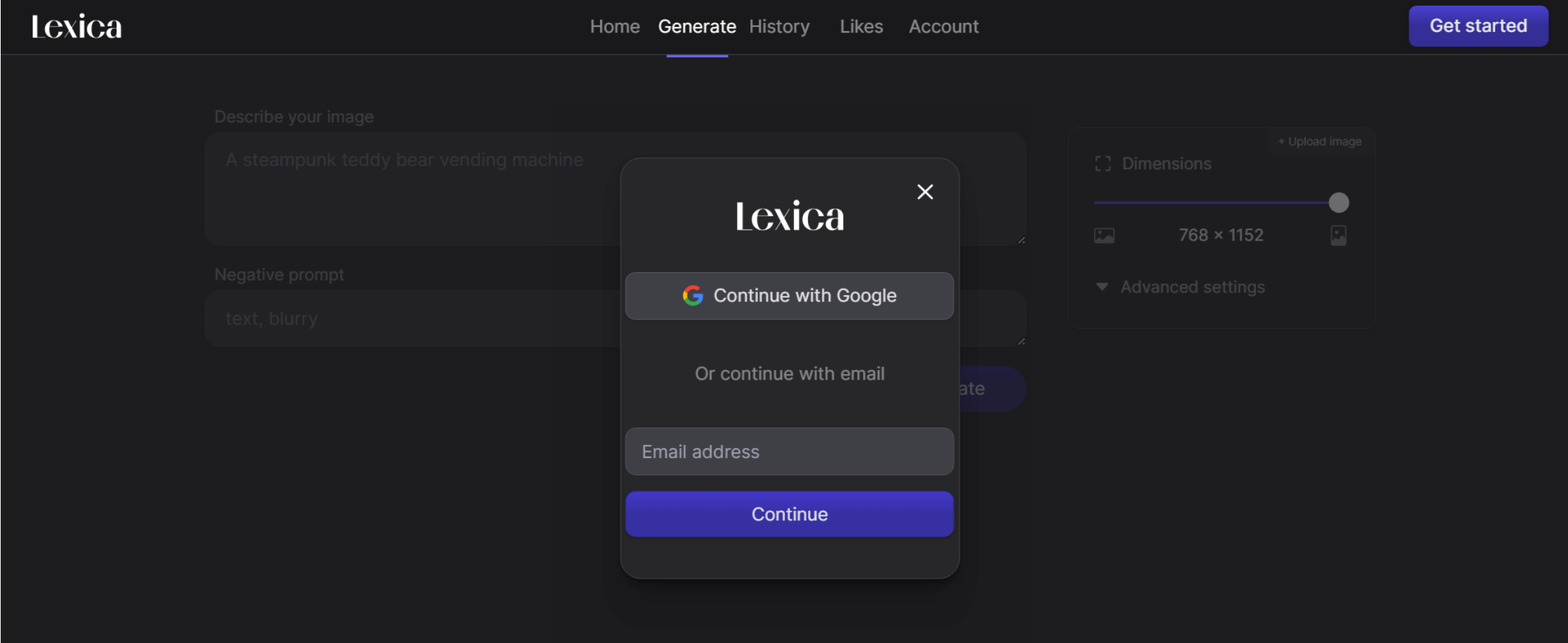

### *Жінка, білявка, працює з комп'ютером, використовує штучний інтелект, викладає*

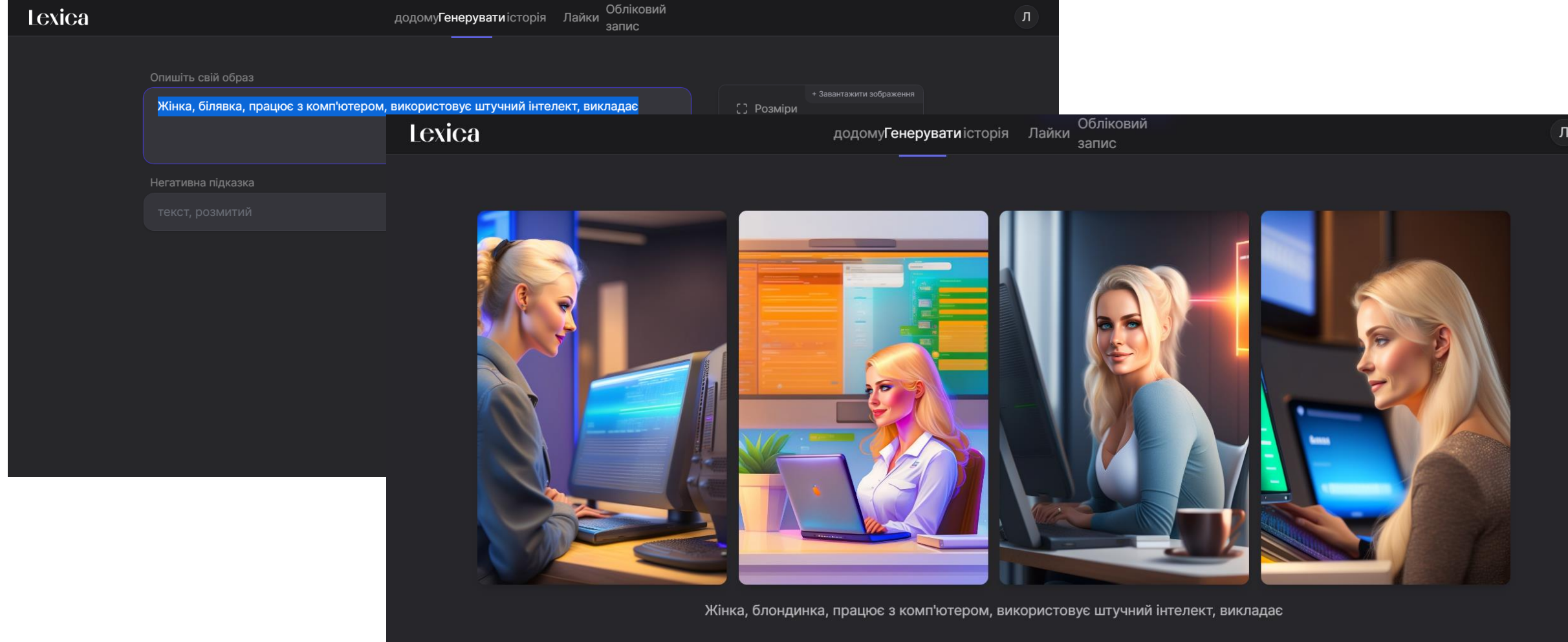

### *Кіт сидить на книзі за ним стоїть глобус, у вікні видно гори.*

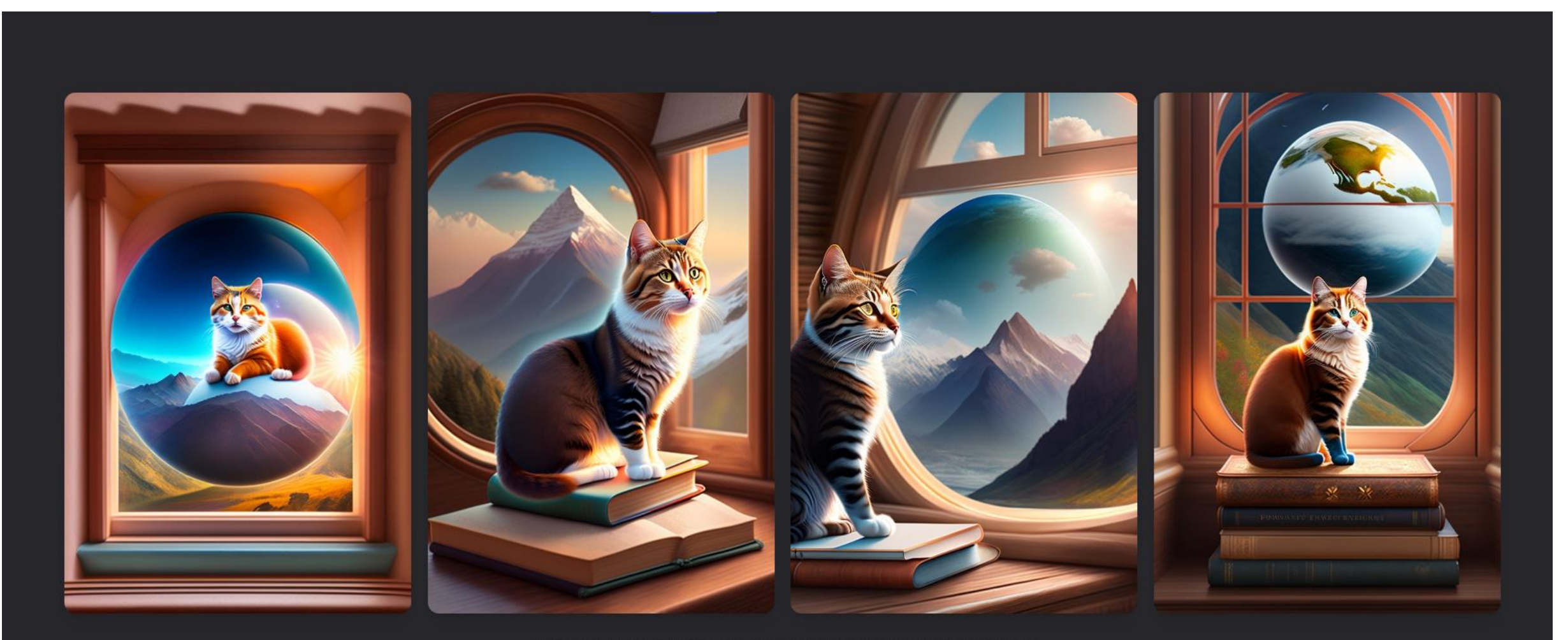

Сидить кіт на книзі, за ним глобус, у вікні видно гори

### **Hotpot** https://hotpot.ai/tools

#### **W** Hotpot

#### Ваш творчий

#### помічник

#### **Інструменти ШІ** Бачити все

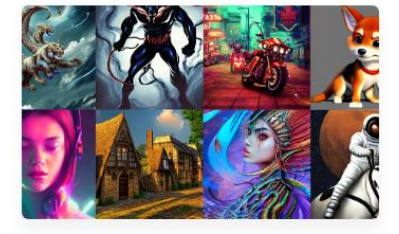

Перетворіть уяву на мистецтво

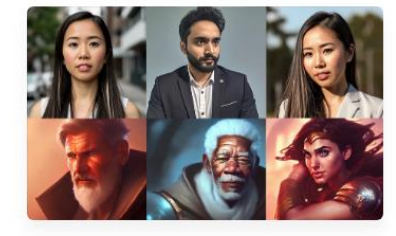

Переосмисліть себе за допомогою Ш

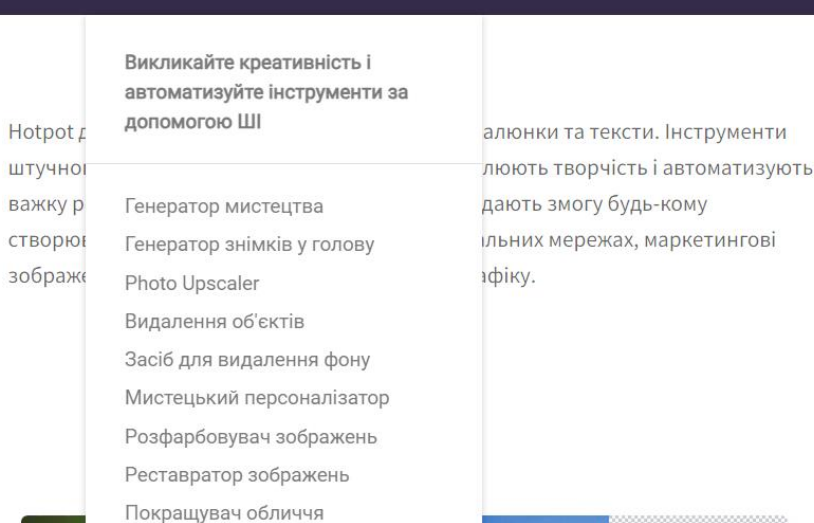

**Ігрові інструменти АІ**  $\vee$ 

Генератор кольорів

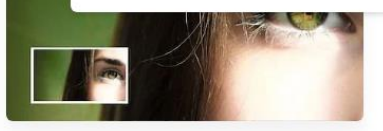

Високоякісні фотографії та мистецтво

АІ Графіка А

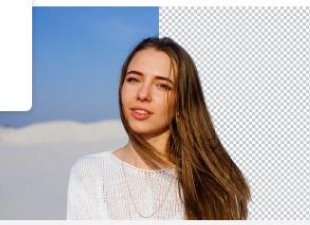

Al Writing  $\sqrt{}$ 

Видаліть фони

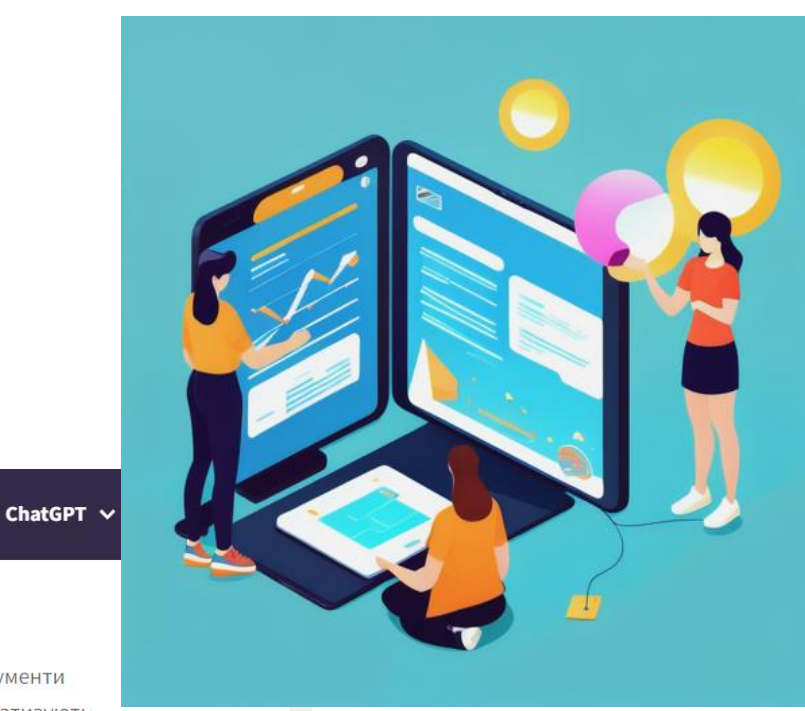

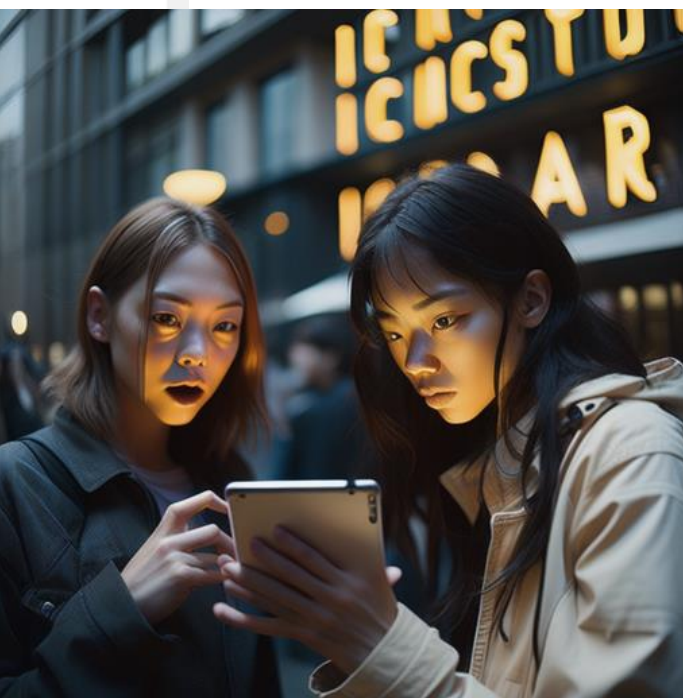

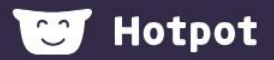

#### **Генератор ігрових ресурсів AI**

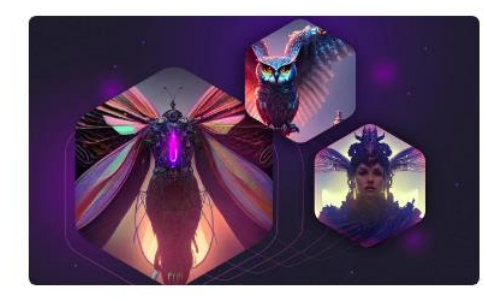

Створюйте фони, спрайти, дорогоцінні камі персонажів та інші ігрові ресурси за допомі Натисніть тутщоб зареєструватися.

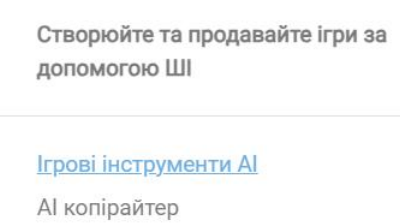

#### Досліджуйте більше

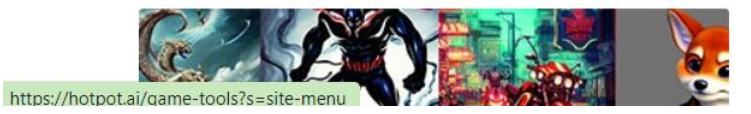

#### Ваша відповідь

Would you like Hotpot to help write game content? Please check all that apply. \*

None. I only need Hotpot to produce visual assets like graphics, characters, and  $\Box$ images.

 $\Box$  Creating - game ideas

□ Creating - names (games, characters, levels, etc.)

Creating - game content (puzzles, stories, levels, asset descriptions)

Creating -- RPG game content

Creating - game meta (overview, introduction, etc.)

Marketing -- app store descriptions, summaries, etc.

 $\Box$ Marketing -- social media copy

Marketing -- ad copy

#### Надіслати

Очистити форму

Ніколи не вказуйте паролі в Google Формах.

#### **W** Hotpot

#### **Al Sparkwriter**

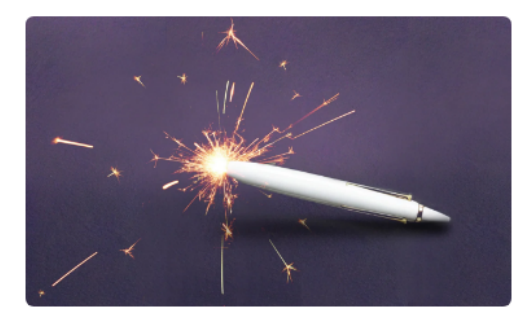

Започаткуйте своє написання за допомогою ШІ. Разом із Hotpot обдумуйте цікаві теми для статей, відео та подкастів. Підкорюйте квартал письменників і створюйте захоплюючі історії, описи продуктів, тексти пісень, назви продуктів, рекламу у Facebook, вміст додатків, публікації в соціальних мережах та інший письмовий вміст.

Прокрути вниздля вказівок і доступу до АРІ.

Викликайте ідеї для створення контенту та вдосконалюйте своє написання за допомогою ШІ

Контент-мозковий штурм Мистецтво та ідеї NFT Копірайтинг Написання пісень Написання книги Професійне письмо Написання продукту

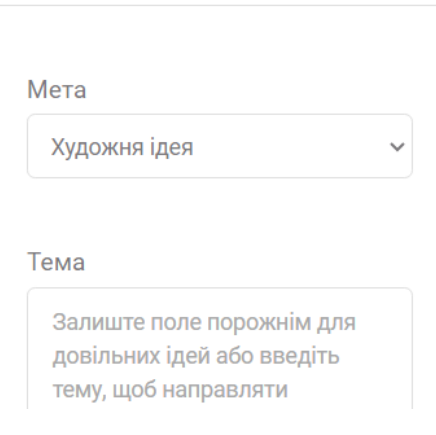

#### **Al Picture Restorer**

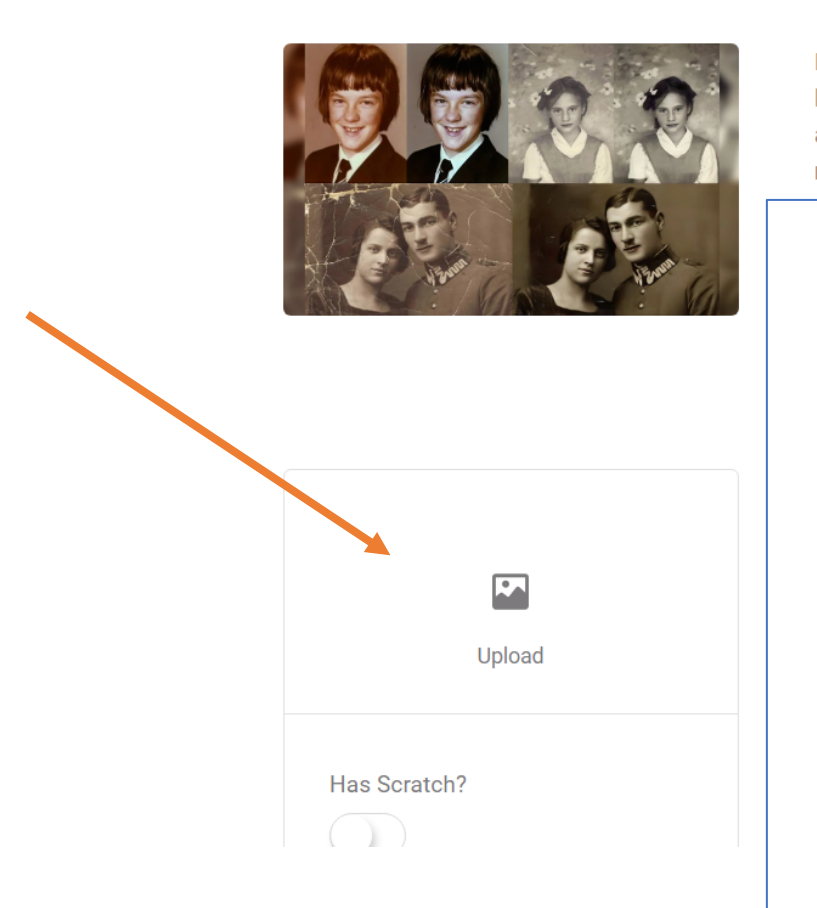

Restore, sharpen, and repair pictures with AI. Hotpot builds on the latest research to automatically remove scratches, sharpen colors, and enhance faces, transforming damaged photos into cherished memories. Our free service repairs both color photos and black &

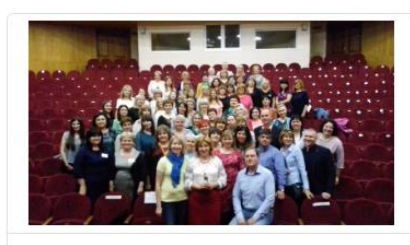

Has Scratch?  $\bigcirc$ Credit cost  $\overline{0}$  $\bigodot$  0 Credit balance Restore **Buy credits** 

#### **Pricing & Licensing**

Buy credits for commercial use.

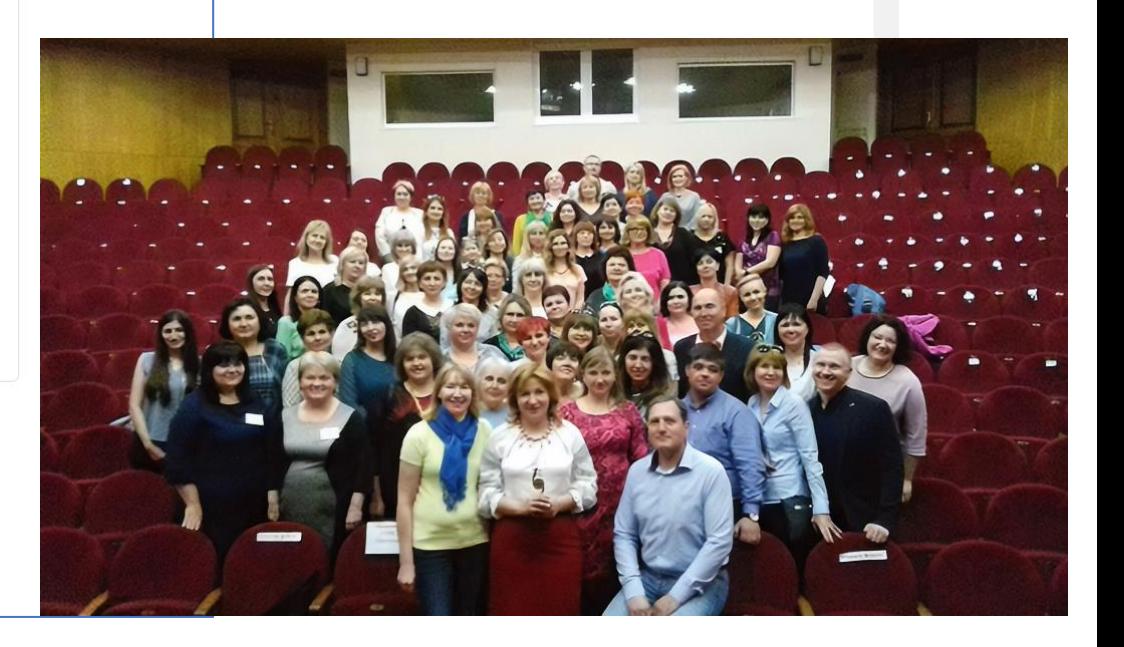

# *Vance https://vanceai.com/old-photo-restoration/*

#### **VANCEAI** Робоча область  $\rightarrow$ **NK** VanceAI **Шіно** итворення Продукт **API** Підтримка -Поліпшення зображення Відновити старе фото Мультяшні стилі Al Image Upscaler Al Photo Restorer **Toongineer Cartoonizer**  $\blacksquare$ Після Al Image Denoiser Al Photo Colorizer VansPortrait Al Image Sharpener Al Portrait Retoucher  $\bullet$ Інші інструменти Al Photo Enhancer HOBUHKa Д Видалити фон Al Image Generator (Новинка Al Aніме Upscaler Al Background Remover Фоторедактор Al Photo Retoucher Al Passport Photo Maker Засіб для видалення артефактів JPEG Van Компресор зображень авто Al Photo Dehaze BİH а також розриви, плями, пил і сепію. Відновіть стару фотографію онлайн або просто завантажте програмне забезпечення для відновлення фотографій через «Безкоштовне завантаження»! Відновлюйте старі фотографії за 囨 допомогою штучного інтелекту Завантажити зображення Безкоштовне завантаження

Швидша пакетна обробка >

# *Blippbuilder <https://www.blippar.com/build-ar>*

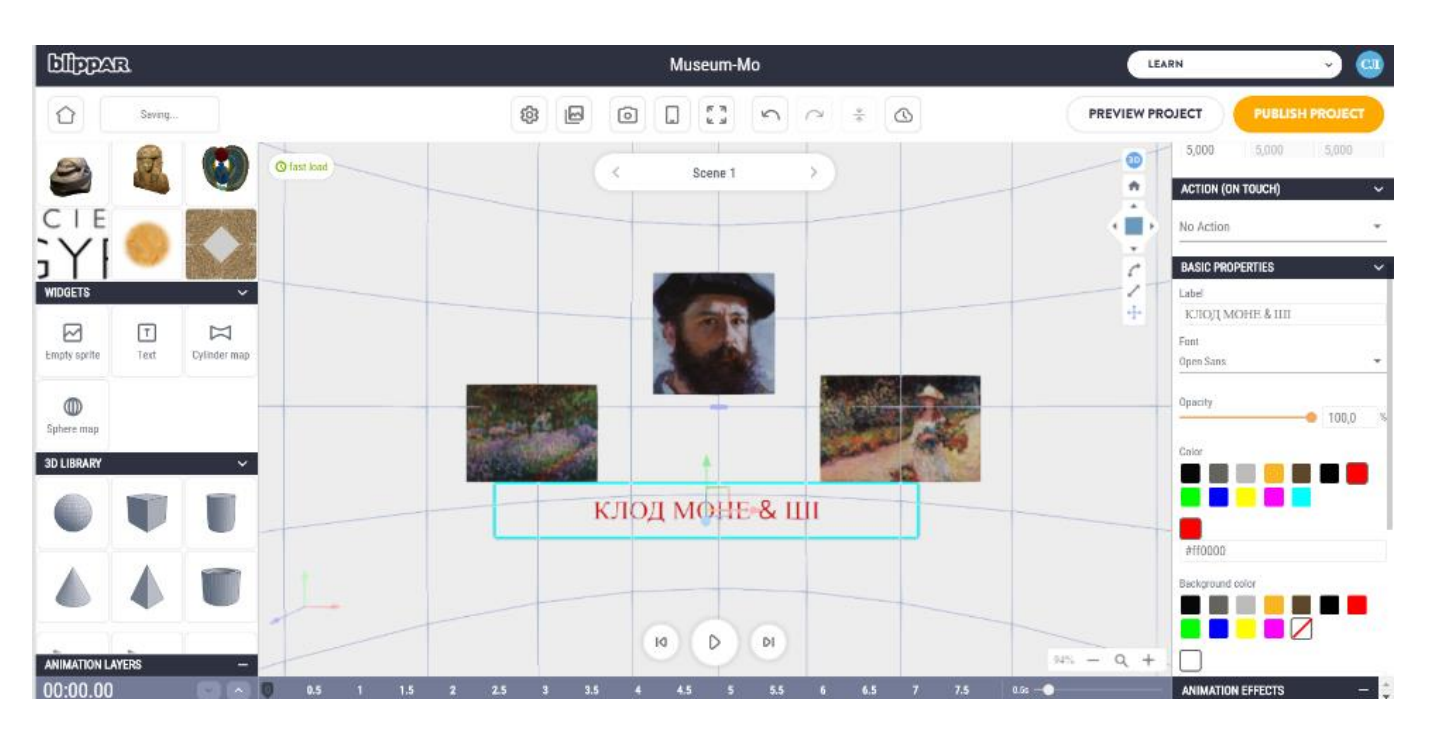

- Створення графічних об'єктів або 3D-зображень та переміщення їх у віртуальну площину, дозволить учням напрацювати навички зі створення **доповненої реальності** (AR). Реалізувати доповнену реальність можна в застосунку Blippbuilder. За допомогою сервісу можна створювати доповнену реальність трьох видів:
- *безмаркерну, маркерну, панорамну*

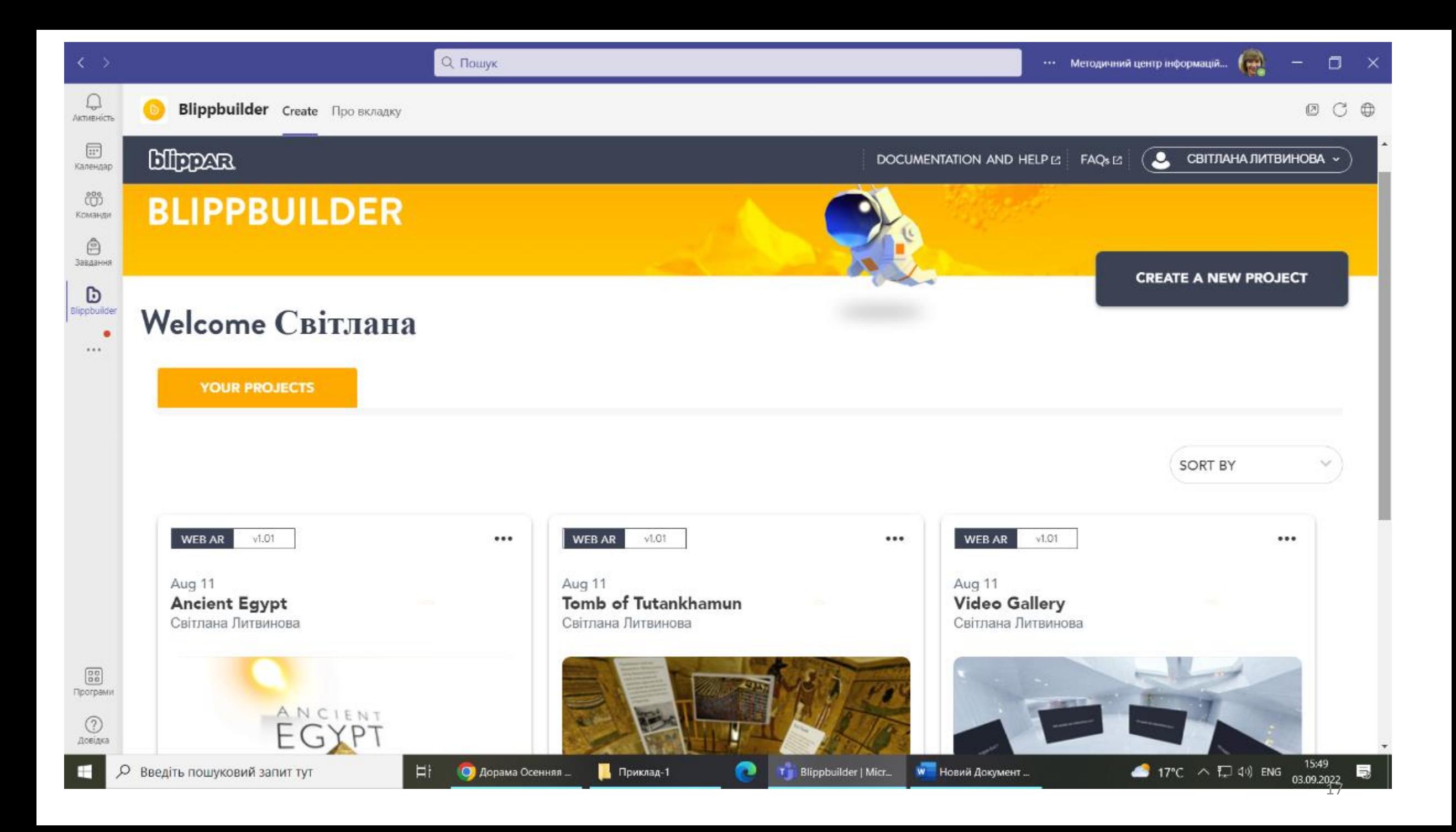

### *Види доповненої реальності*

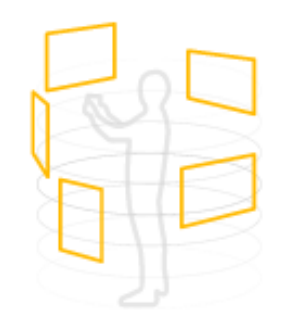

#### **AROUND THE USER**

Creating AR environments and spaces that appear<br>around the user e.g. a virtual store

#### Панорама

*(пер. з англ. навколо користувача)* 

- Створення AR-середовищ і просторів, які з'являються навколо користувача. Наприклад: віртуальний музей

### *Види доповненої реальності*

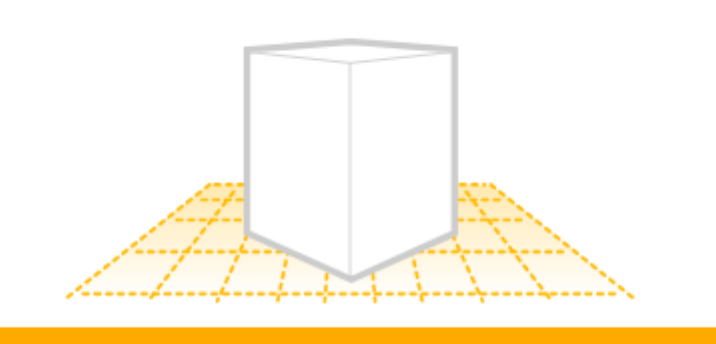

**ON A PRINTED MARKER** 

Using AR on brochures, packaging, product labels, posters, magazines, manuals etc

### Маркена AR *(пер. з англ. на друкуваному маркері)*  - використання AR в посібниках, робочих зошитах, на плакатах, брошурах, упаковках, етикетках продуктів, плакатах, журналах

### *Види доповненої реальності*

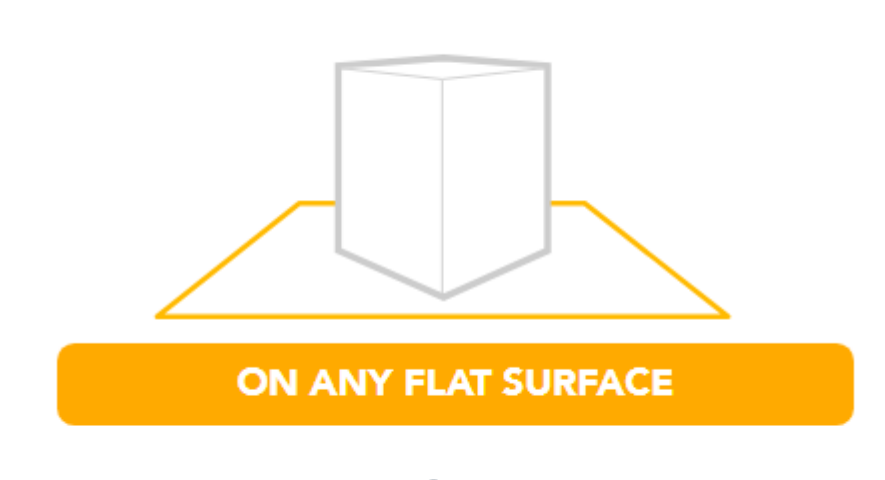

Placing objects onto a surface e.g. seeing a vehicle on<br>the road or an item of furniture in the room

# Безмаркерна AR

*(пер. з англ. на будь-якій площині)*  розміщення предметів на поверхні. Наприклад, транспортний засіб на дорозі, предмет меблів у кімнаті

# *Canva https://www.canva.com*

#### У процесі вивчення теми **«Презентації»** бажано запропонувати сучасні інструменти, розроблені на основі хмарних обчислень

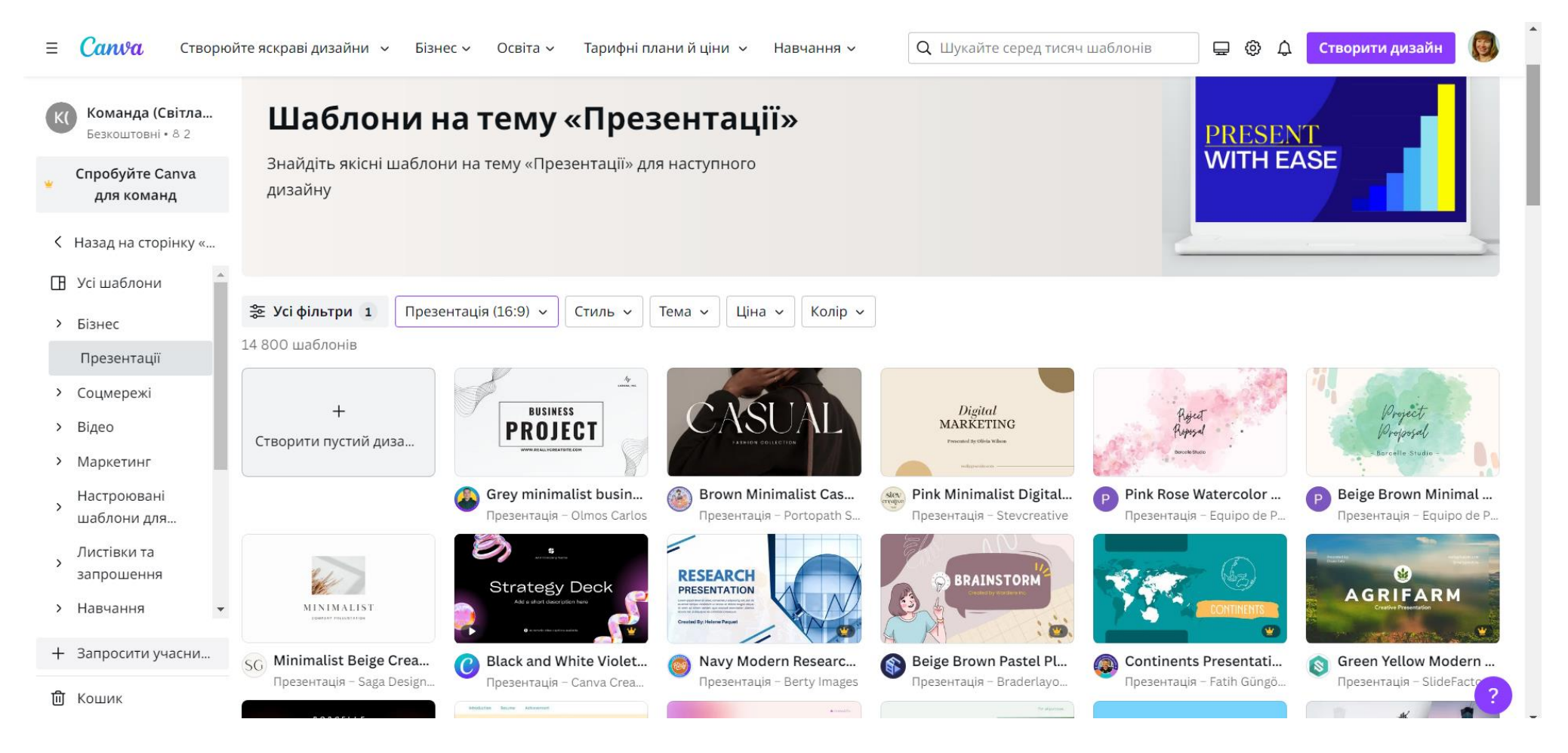

## *ШІ ChatGPT та Bard*

- У процесі вивчення текстового редактора доречним буде застосування можливостей штучного інтелекту (ШІ) **ChatGPT** (від компанії OpenAI.) та **Bard** (від Google AI)
- ШІ можу слугувати як інструментом для перевірки тексту, так і інструментом генерування тексту. Цікавим для учнів буде отримання будь-яких історичних відомостей або перевірка історичних фактів, зокрема про розвиток цифрових технологій.

### **Робота з текстом**

- *Розпізнавання та розуміння тексту*: ШІ може використовуватись для розпізнавання тексту на зображеннях або сканованих документах, а також для розуміння та інтерпретації текстових даних.
- *Машинний переклад*: ШІ може використовуватись для автоматичного перекладу тексту з однієї мови на іншу.
- *Генерація тексту*: ШІ може створювати текстовий контент, включаючи новини, статті, відгуки, пости в соціальних мережах тощо.

# **Робота з відео**

- *Розпізнавання об'єктів і сцен*: ШІ може розпізнавати об'єкти, людей та сцени на відеозаписах.
- *Розпізнавання дій та емоцій*: ШІ може виявляти дії, наприклад, рухи людей, а також розпізнавати емоції, вирази обличчя на відео.
- *Аналіз відео-контенту*: ШІ може автоматично аналізувати відео, включаючи класифікацію, сегментацію, витягування ключових кадрів, виявлення незвичайних подій тощо.

# **Робота із зображеннями**

- *Розпізнавання об'єктів*: ШІ може розпізнавати об'єкти на зображеннях, такі як тварини, транспортні засоби, предмети побуту тощо.
- *Класифікація зображень*: ШІ може класифікувати зображення за категоріями, наприклад, види рослин, стилі мистецтва, обличчя людей тощо.
- *Генераціція зображень*: ШІ може генерувати нові зображення, що виглядають реалістично, наприклад, створювати портрети, пейзажі, абстрактні малюнки тощо.

# **Робота зі звуком**

- *Звукові дані*: ШІ може бути використаний для обробки звукових даних, таких як аудіозаписи, музика, мовлення та звукові ефекти.
- Це може включати *розпізнавання* мовлення, *аналіз емоцій у голосі*, *синтез* мовлення та інші аудіо-пов'язані задачі.

# **IIII BingAI**

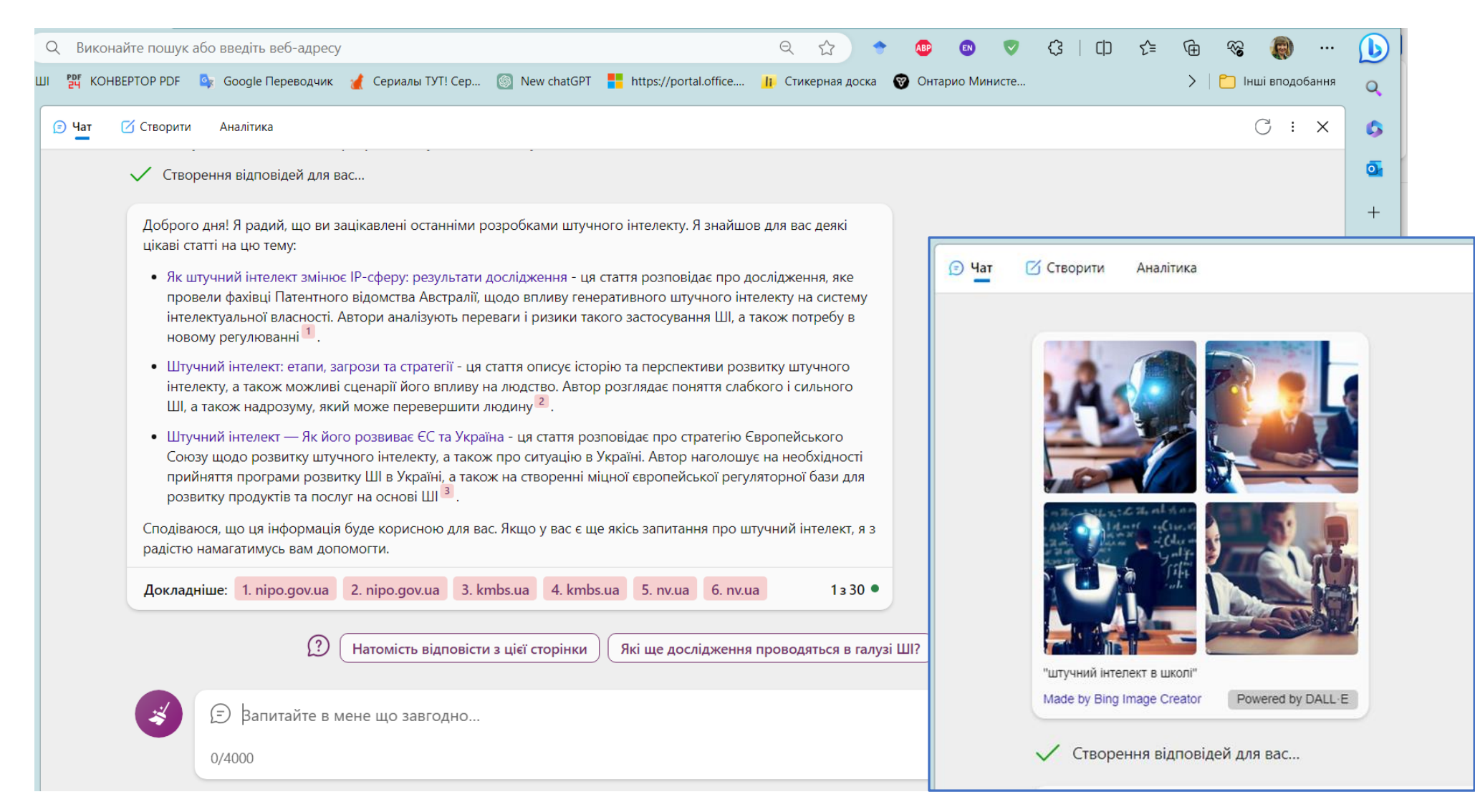

# *Synthesia [\(https://www.synthesia.io/\)](https://www.synthesia.io/) або Deepbrain ([https://www.deepbrain.io/\)](https://www.deepbrain.io/)*

• Орієнтуючись на медіа-освіту можна запропонувати інструменти для створення відео виступу

#### Створіть безкоштовне відео зі штучним інтелектом

Виберіть шаблон і відредагуйте свій сценарій. Контент політичного, сексуального та дискримінаційного характеру не схвалюється

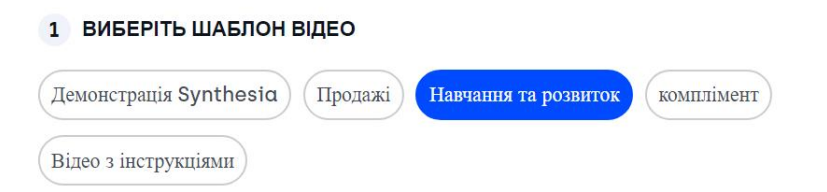

#### ВІДРЕДАГУЙТЕ СЦЕНАРІЙ СВОГО ВІДЕО

Ви можете використовувати будь-яку популярну мов

Hey Anna! Welcome to the course! I look forward to activating your prior knowledge and preparing you for your learning journey. Be sure to bring the following course materials to your first session.

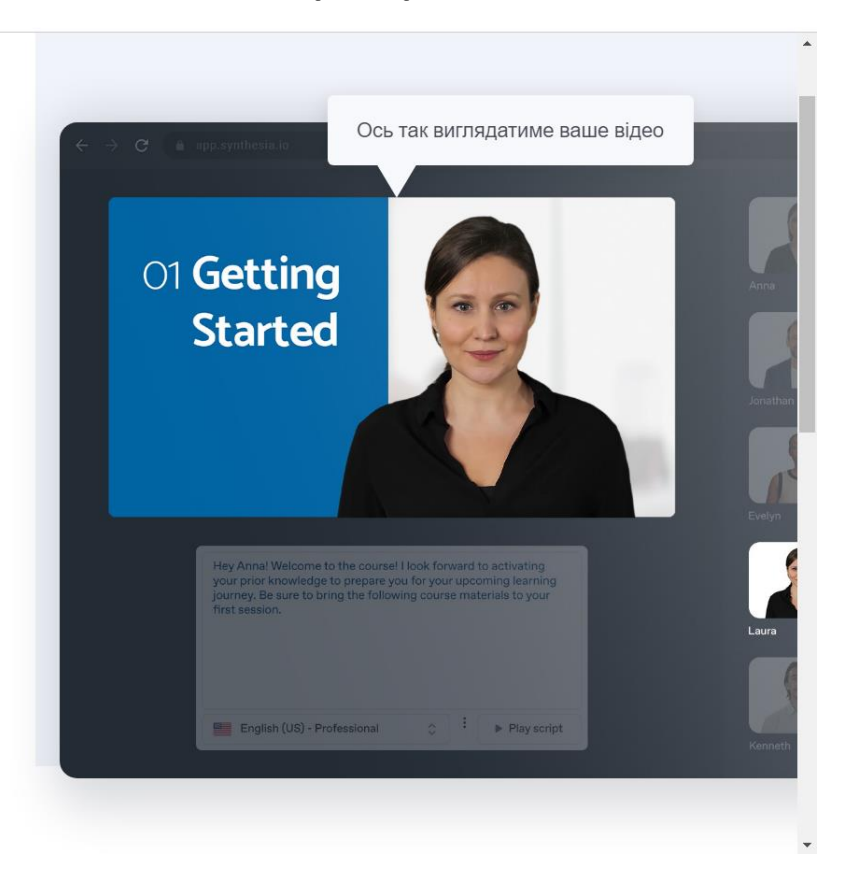

## https://www.synthesia.io/

Synthesia

особливості **V** 

Випадки використання  $\checkmark$ 

Ціноутворення Ресурси  $\times$ Компанія  $\vee$  авторизуватися

Створити акаунт

Платформа для створення відео зі штучним **ІНТЕПЕКТОМ Nº1** 

#### Створіть професійне відео за 15 хвилин

- Перетворюйте текст на мову понад 120 мовами
- Вибирайте з понад 140 різноманітних аватарів штучного інтелекту
- Не потрібно обладнання чи навичок редагування відео

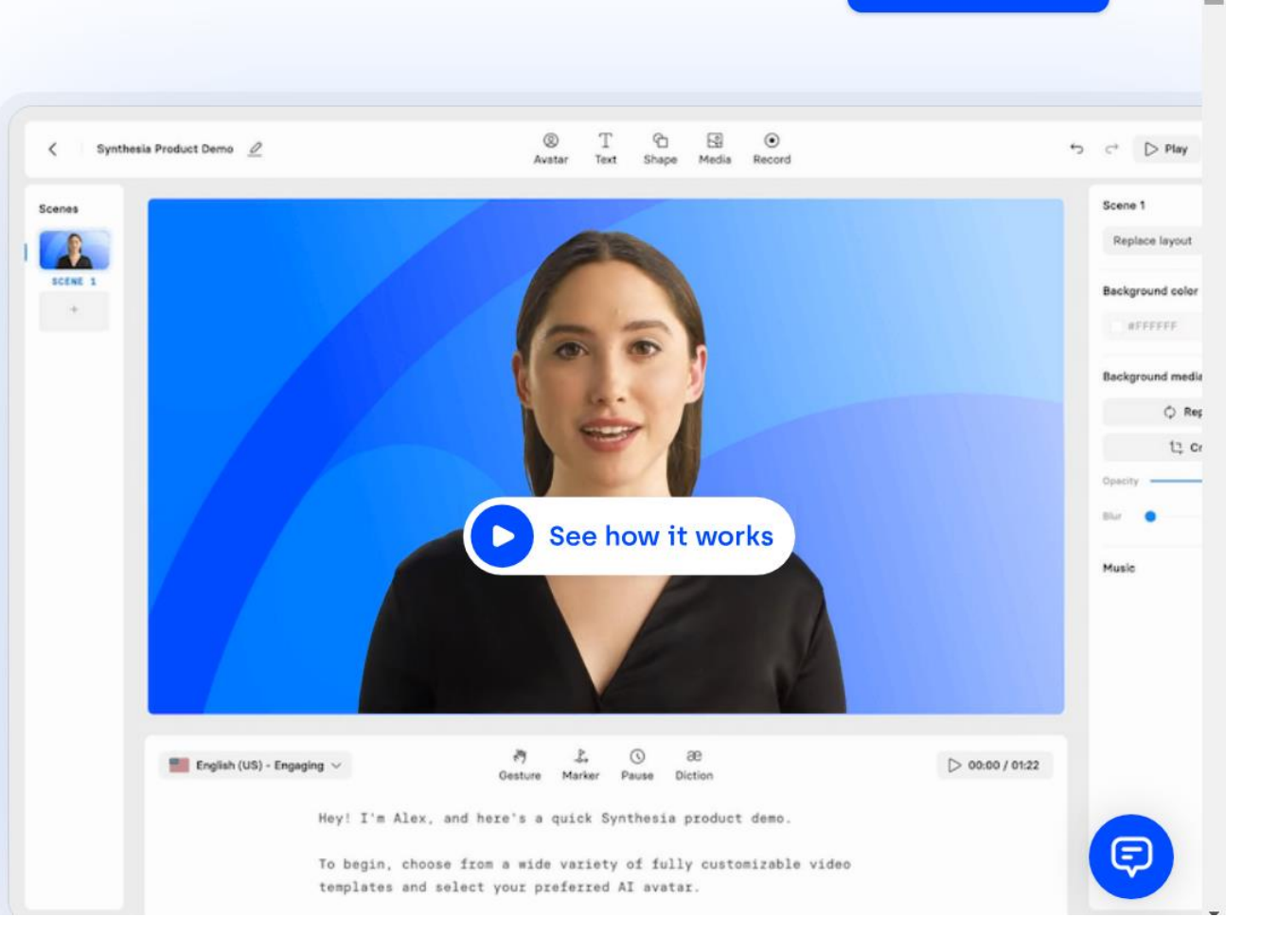

Створіть безкоштовне відео зі штучним інтелектом

### **ШАБЛОНИ**

#### Створіть безкоштовне відео зі штучним інтелектом

Виберіть шаблон і відредагуйте свій сценарій. Контент політичного, сексуального та дискримінаційного характеру не схвалюється.

#### 1 ВИБЕРІТЬ ШАБЛОН ВІДЕО

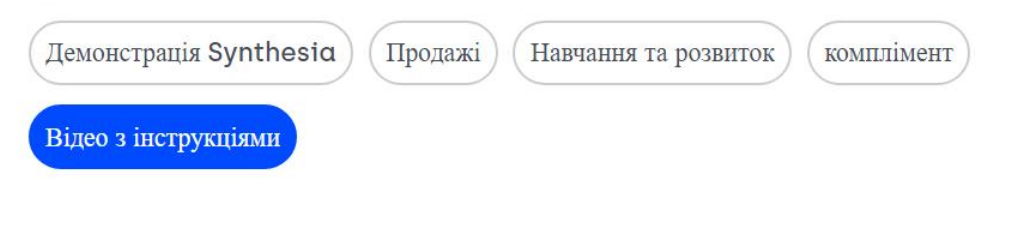

#### ВІДРЕДАГУЙТЕ СЦЕНАРІЙ СВОГО ВІДЕО

 $\overline{2}$ Ви можете використовувати будь-яку популярну мову

Hi Anna, here is a quick tip on how to open the shortcut menu to emojis on your mac keyboard. Just press CONTROL plus COMMAND and SPACE and voila, the emoji menu appears. Hope this helps you!

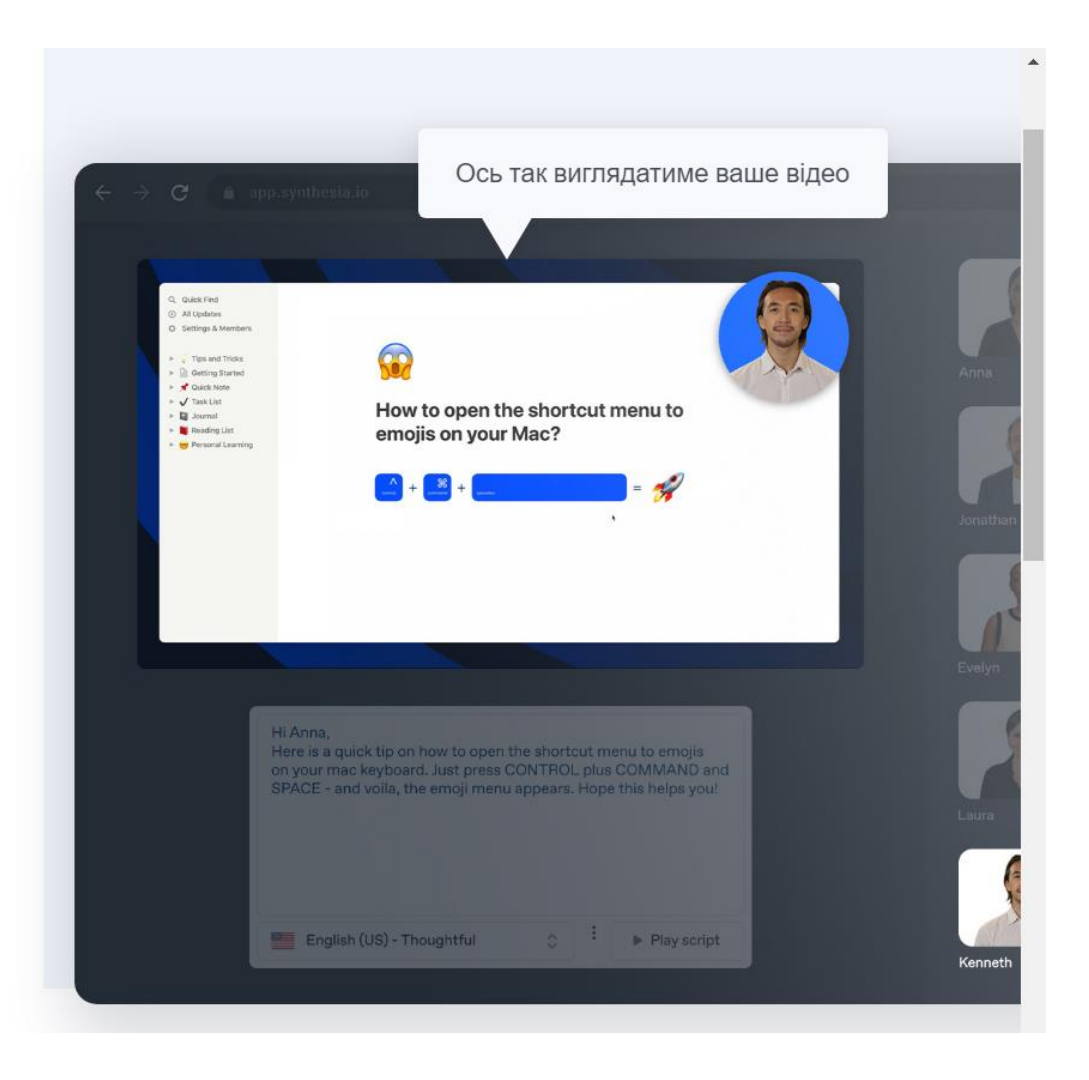

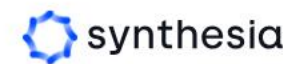

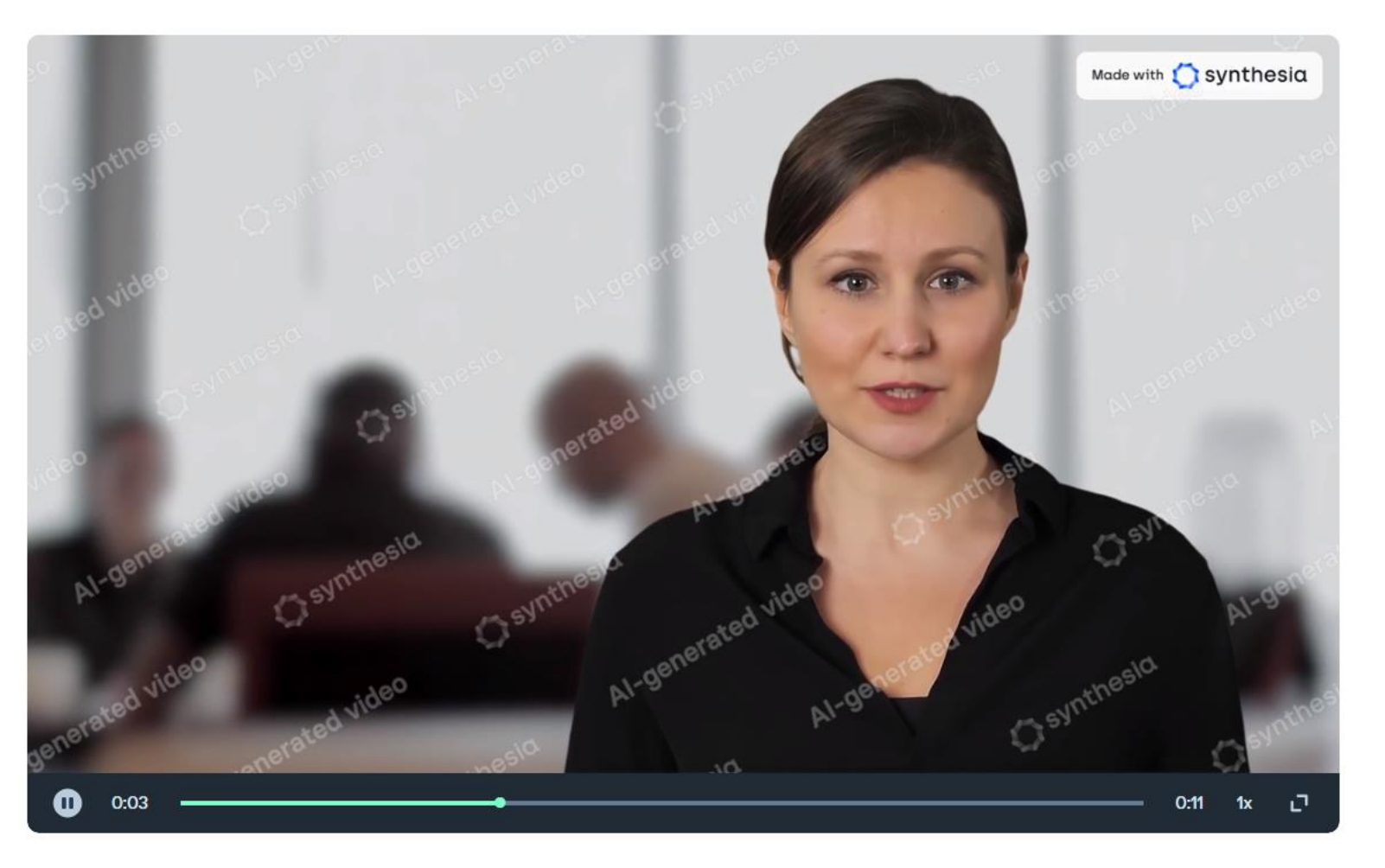

Your Al video

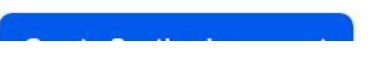

• https://share.synthesia.io/f181586f-90b6-4f17-9fcb-c5b96577429e

# *Deepbrain https://www.deepbrain.io/*

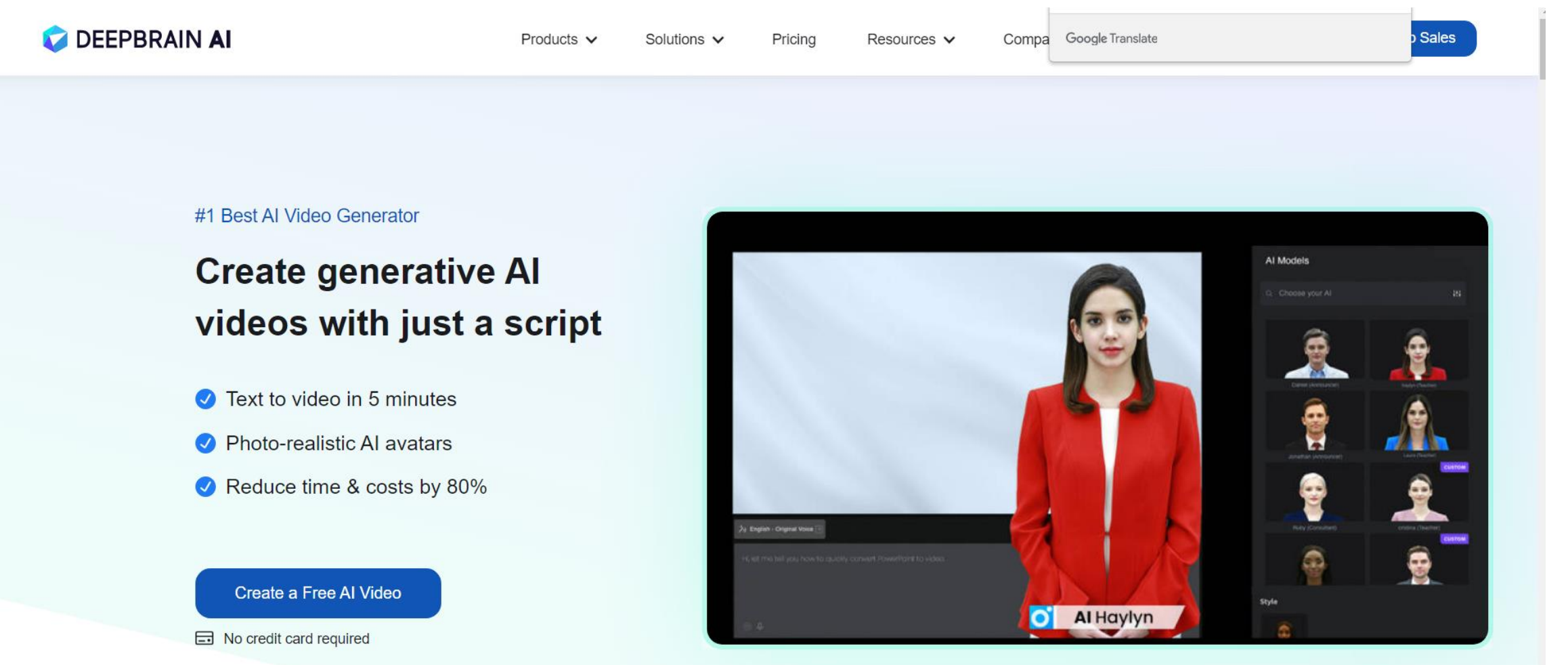

# *https://www.deepbrain.io/*

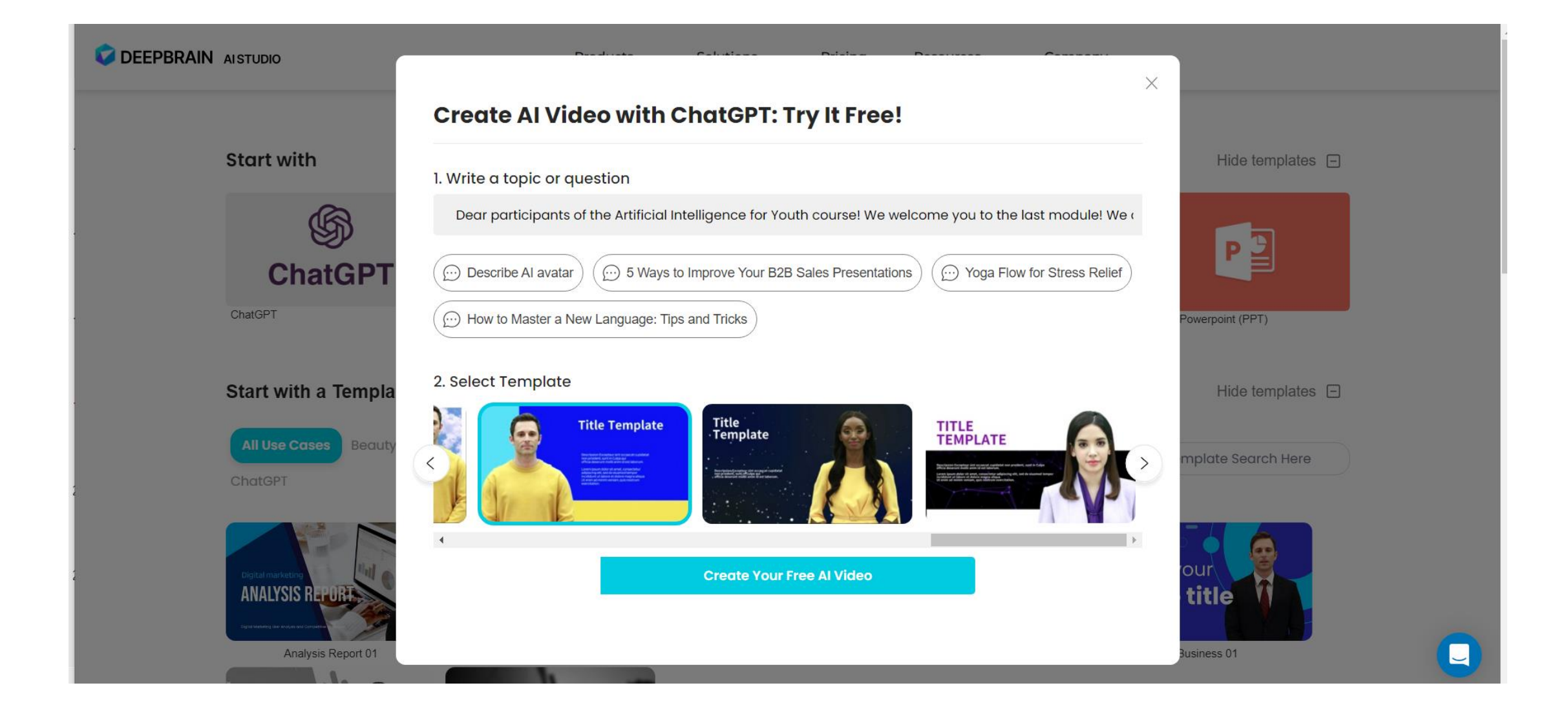

# *https://www.deepbrain.io/*

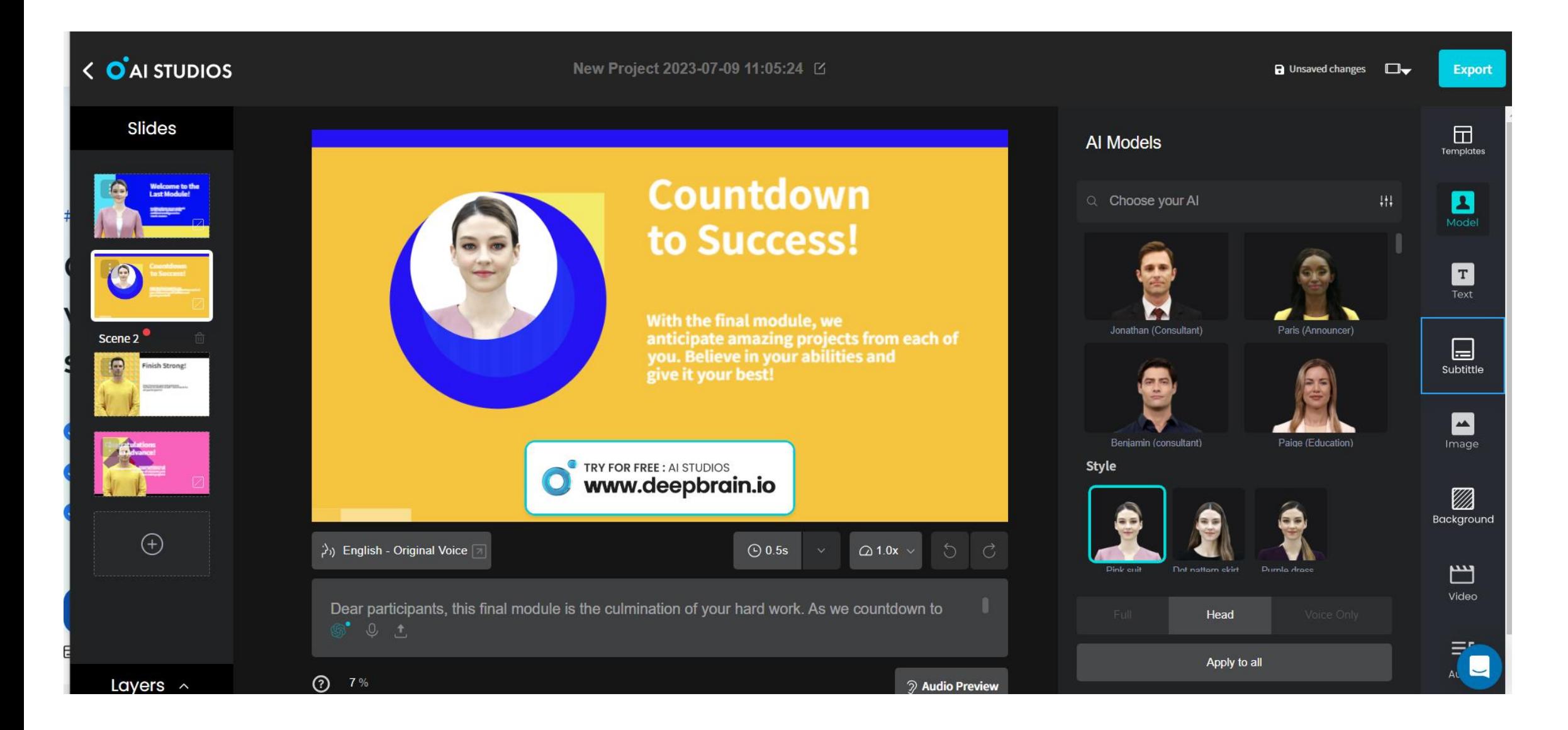

### *Animaker*

### *[https://app.animaker.com](https://app.animaker.com/)*

• З метою зацікавлення учнів щодо створення анімаційних фільмів, соціальної реклами бажано запропонувати сервіс Animaker. Використання цього сервісу має сформувати в учнів навички з кадрування, проєктування логічних переходів та появи об'єктів

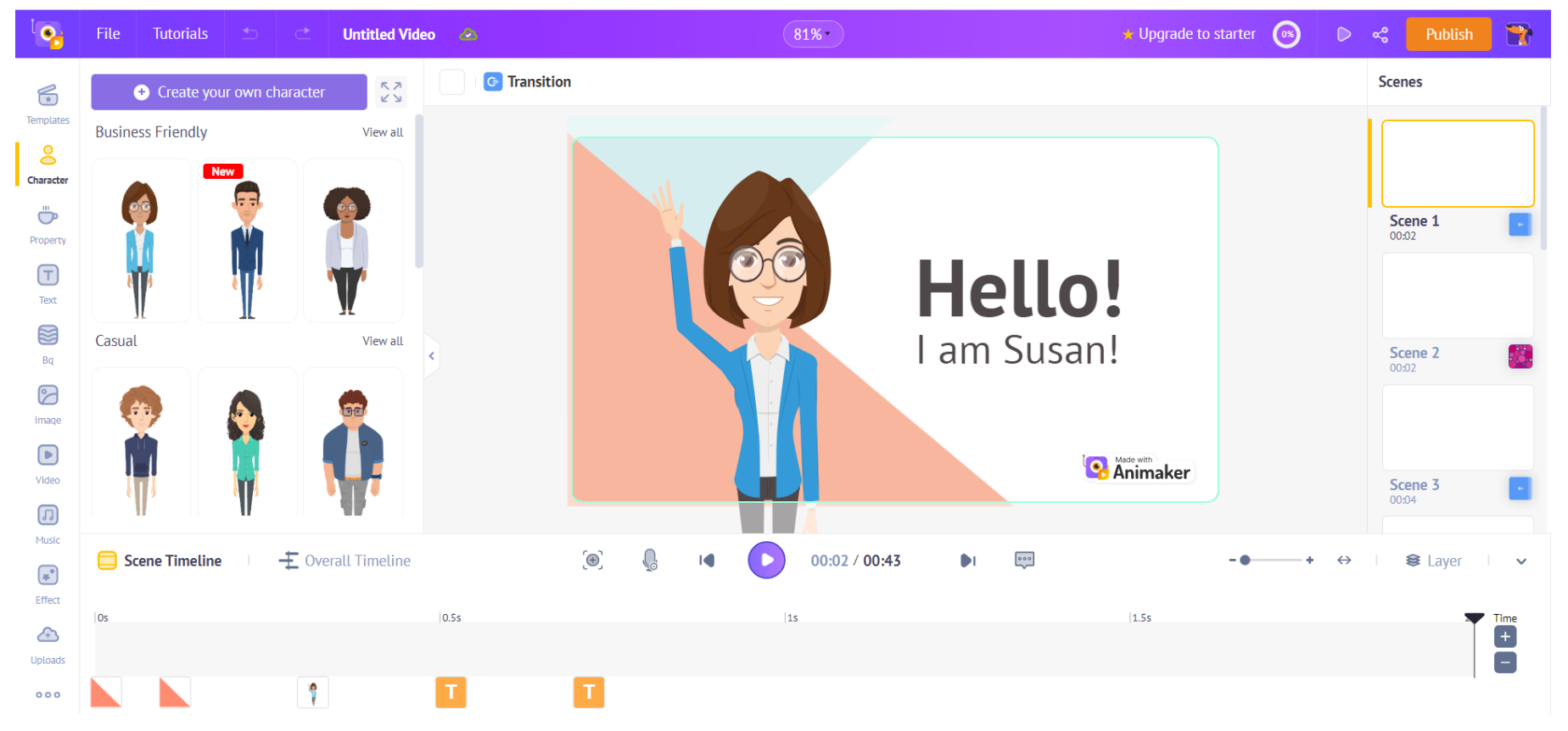

### *Проєкт «Штучний інтелект для молоді» <https://aiforyouth.com.ua/>*

Навчальний курс для вчителів розрахований на 15 родин – для вчителів початкової школи та 45 годин для вчителів середньої школи

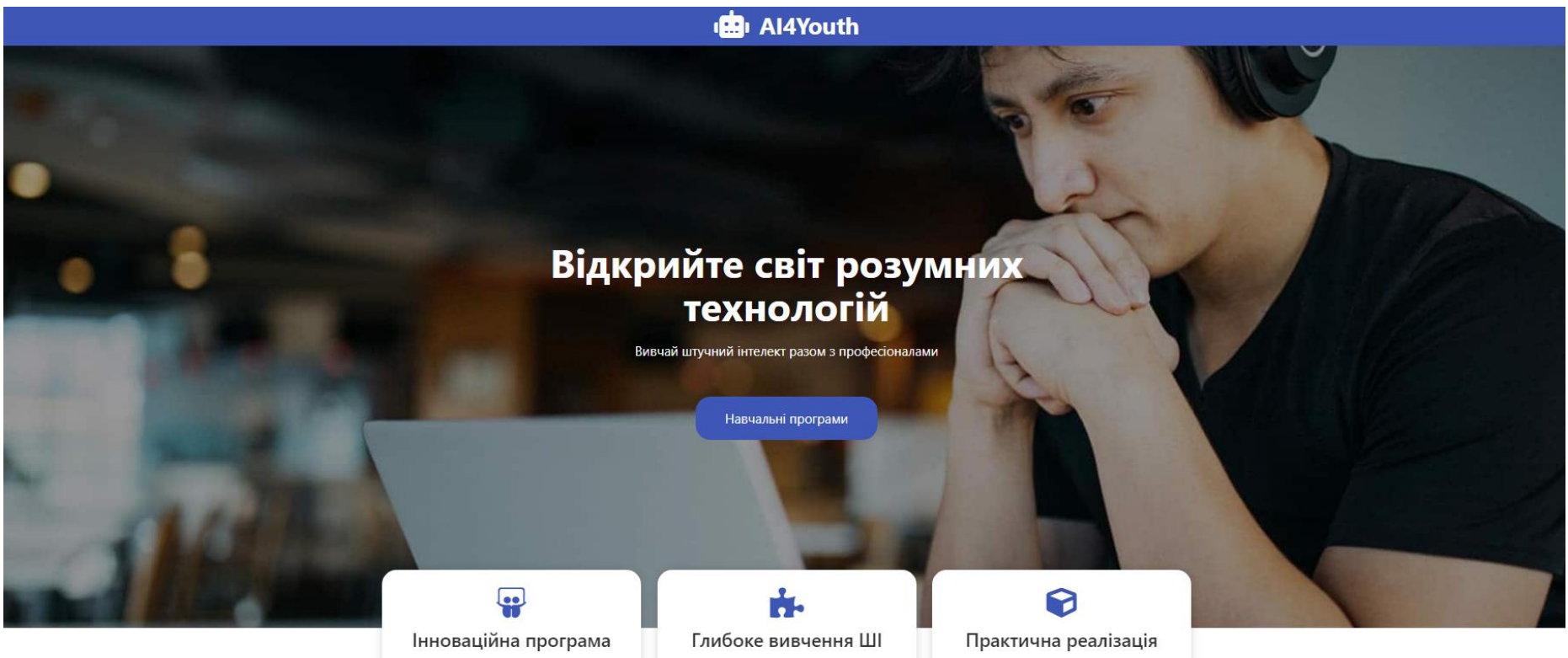

Програма побудована на основі курсу Intel AI For Youth і надає можливість опанувати знання та навички ШІ для покращення освітнього процесу та підготовки до майбутнього

Програма пропонує учасникам поглиблене вивчення машинного навчання, обробки природної мови та інших аспектів штучного інтелекту для застосування їх у освітньому процесі

Програма допомагає отримати практичні навички роботи з інструментами ШІ та реалізувати інноваційні проєкти, використовуючи штучний інтелект

# *Програма курсу «ШТУЧНИЙ ІНТЕЛЕКТ»*

- *Для учнів: 7 класів*
- *Кількість годин: 35* **Послідовність Назва Кількість**

#### ПРОГРАМА

курсу за вибором

#### ШТУЧНИЙ ІНТЕЛЕКТ

для 7 класу закладів загальної середньої освіти підготовлена на основі програми корпорації Intel «Штучний інтелект для молоді»

#### Автори:

#### Литвинова Світлана Григорівна,

заступниця директора з наукової роботи Інституту цифровізації освіти НАПН України, доктор педагогічних наук, старший науковий співробітник, м Київ.

#### Поліхун Наталія Іванівна,

завідувачка відділу підтримки обдарованості Інституту обдарованої дитини НАПН України, кандидат педагогічних наук, старший науковий співробітник, м Київ.

#### Дзюба Сергій Миколайович,

засновник ТОВ «Навчальний СТЕМ-центр «Сократ»», м Київ.

#### *СТРУКТУРА КУРСУ*

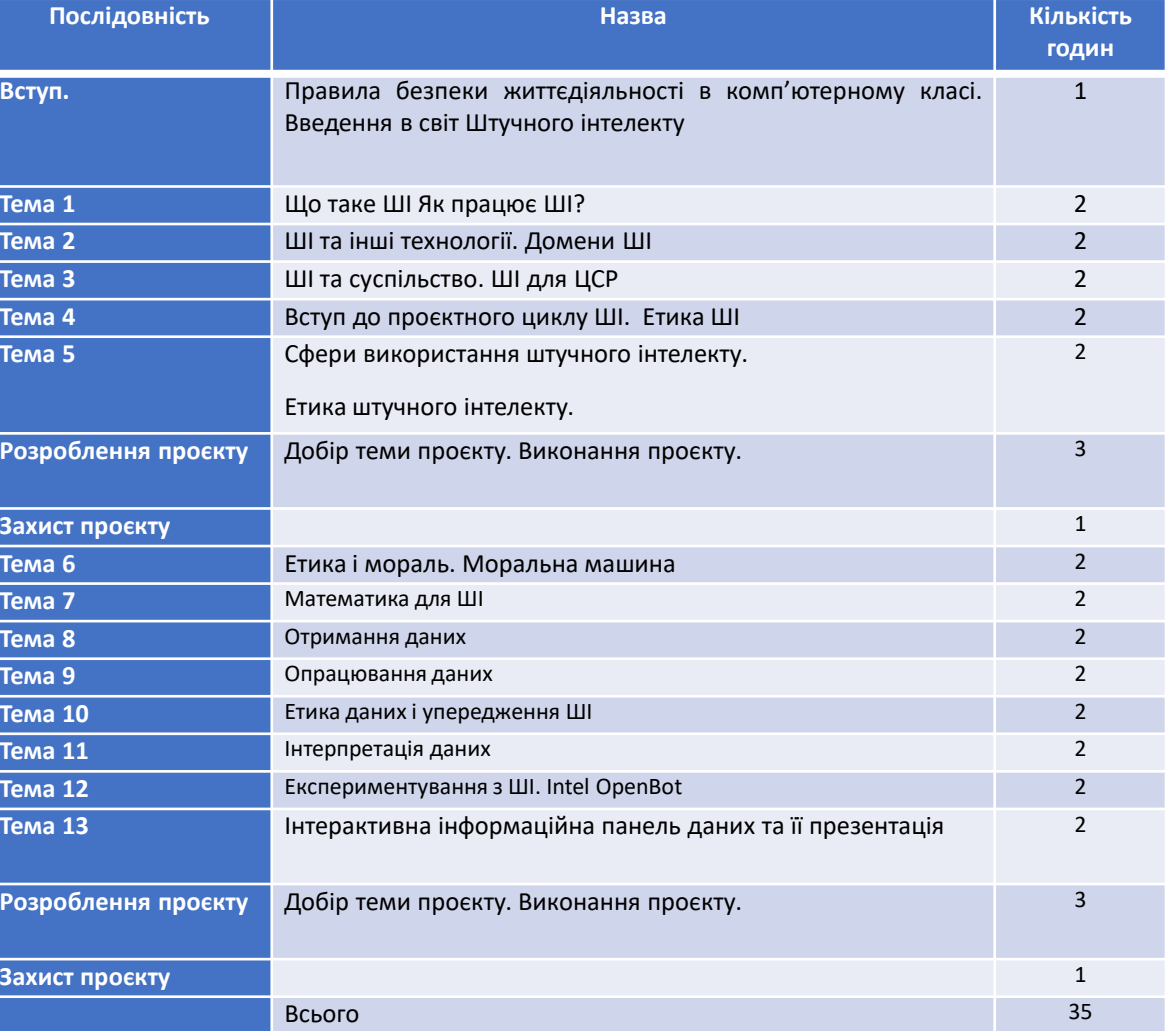

### *Професійний розвиток*

• Інструментом моніторингу рівня обізнаності вчителя інформатики в тенденціях розвитку інформатичної галузі та ІТ напрямів є сертифікація за цифрограмами на порталі **Дія.Освіта** [\(https://osvita.diia.gov.ua/digigram](https://osvita.diia.gov.ua/digigram)), зокрема цифрограми для вчителів та для громадян

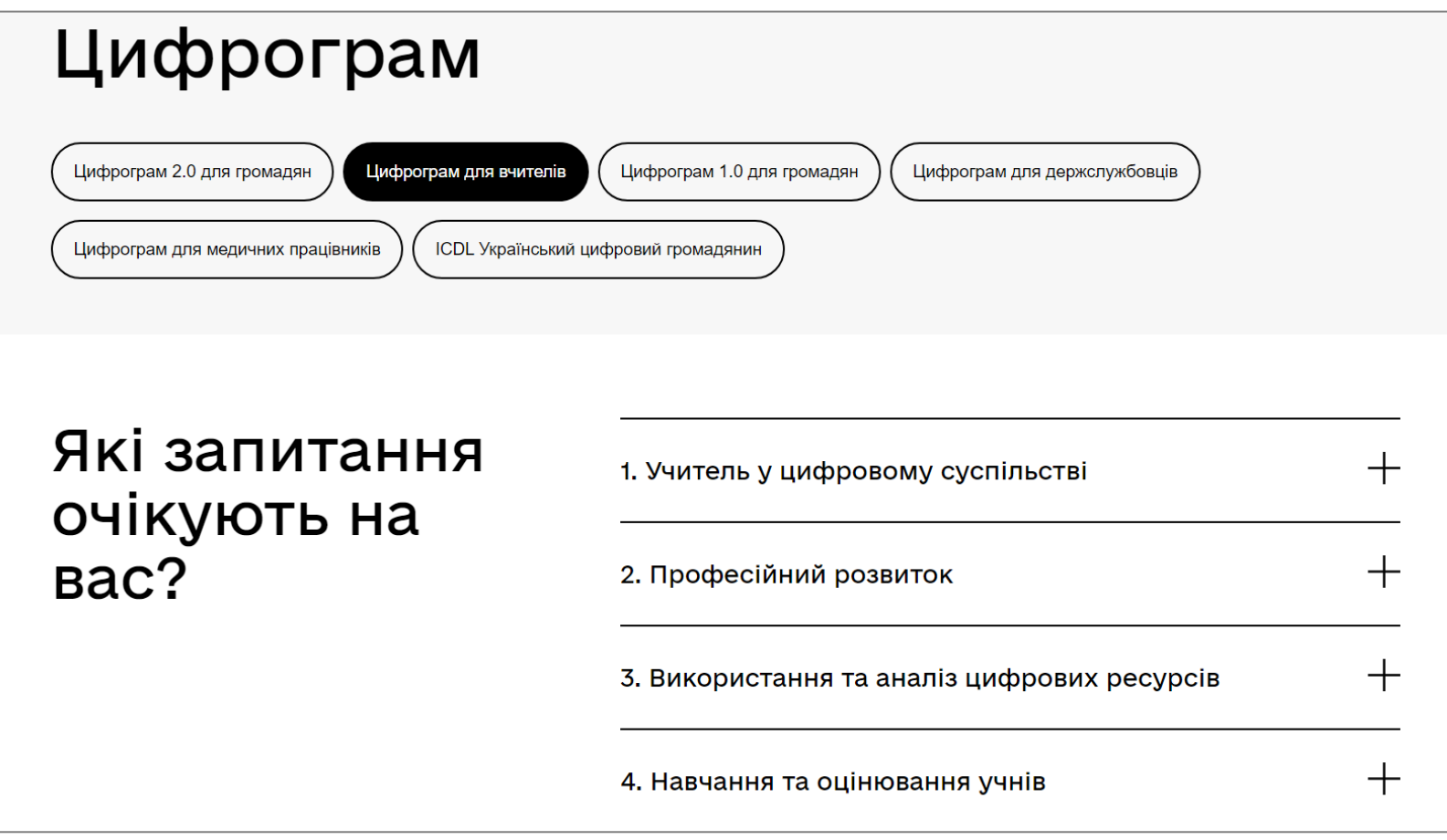

•*Роль вчителя інформатики у вивченні основних засад інформатичної освіти є провідною, а інноваційні цифрові інструменти є необхідними для формування глибокого розуміння предмета інформатика, розвитку цифрової грамотності, інтелектуальних здібностей, досягнення максимальних результатів навчання, загального рівня освіти та підготовки учнів до активної участі в сучасному цифровому суспільстві та викликів сучасного цифрового світу*

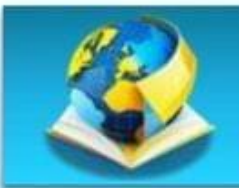

#### Інститут цифровізації освіти

Національної академії педагогічних наук України

ЗАПРОШУЄ НА НАВЧАННЯ ДО АСПІРАНТУРИ ДЛЯ ЗДОБУТТЯ НАУКОВОГО СТУПЕНЯ ДОКТОРА ФІЛОСОФІЇ (PhD) 31 СПЕЦІАЛЬНОСТІ «011 ОСВІТНІ, ПЕДАГОГІЧНІ НАУКИ» Підготовка за освітньо-науковою програмою «Інформаційно-комунікаційні технології в освіті»

> - Опанування загальнонауковими компетентностями, спрямованими на формування системного наукового світогляду, професійної етики та загального культурного кругозору

- Здобуття глибинних знань із спеціальності
- Набуття універсальних навичок дослідника

Сучасні тренди досліджень щодо використання ІКТ в освіті: хмарні обчислення, імерсивні технології, кібербезпека освітнього середовища, цифрова гуманістична педагогіка, квантова інформатика, системи комп'ютерного моделювання, мережні інструменти відкритої освіти та ін.

Термін навчання: 4 роки Форми навчання: денна, заочна

#### ЗАРАХУВАННЯ З 1 ВЕРЕСНЯ 2023 РОКУ

**КОНТАКТИ** (044) 467 05 12  $(067)$  349 54 65 iitzn.napn@gmail.com

м. Київ вул. М. Берлінського, 9 к. 209 (II поверх)

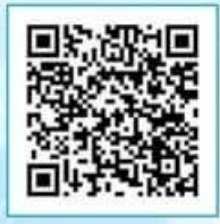

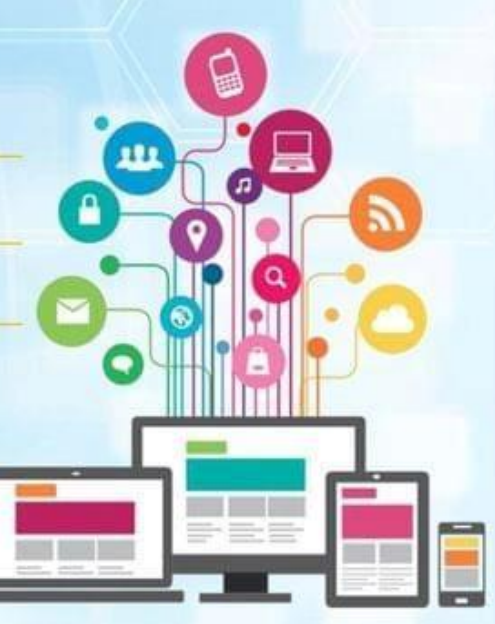

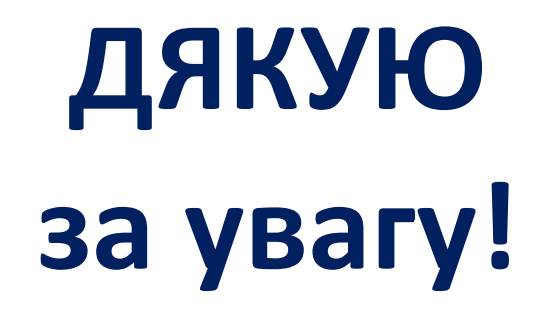

s\_Litvinova@i.ua

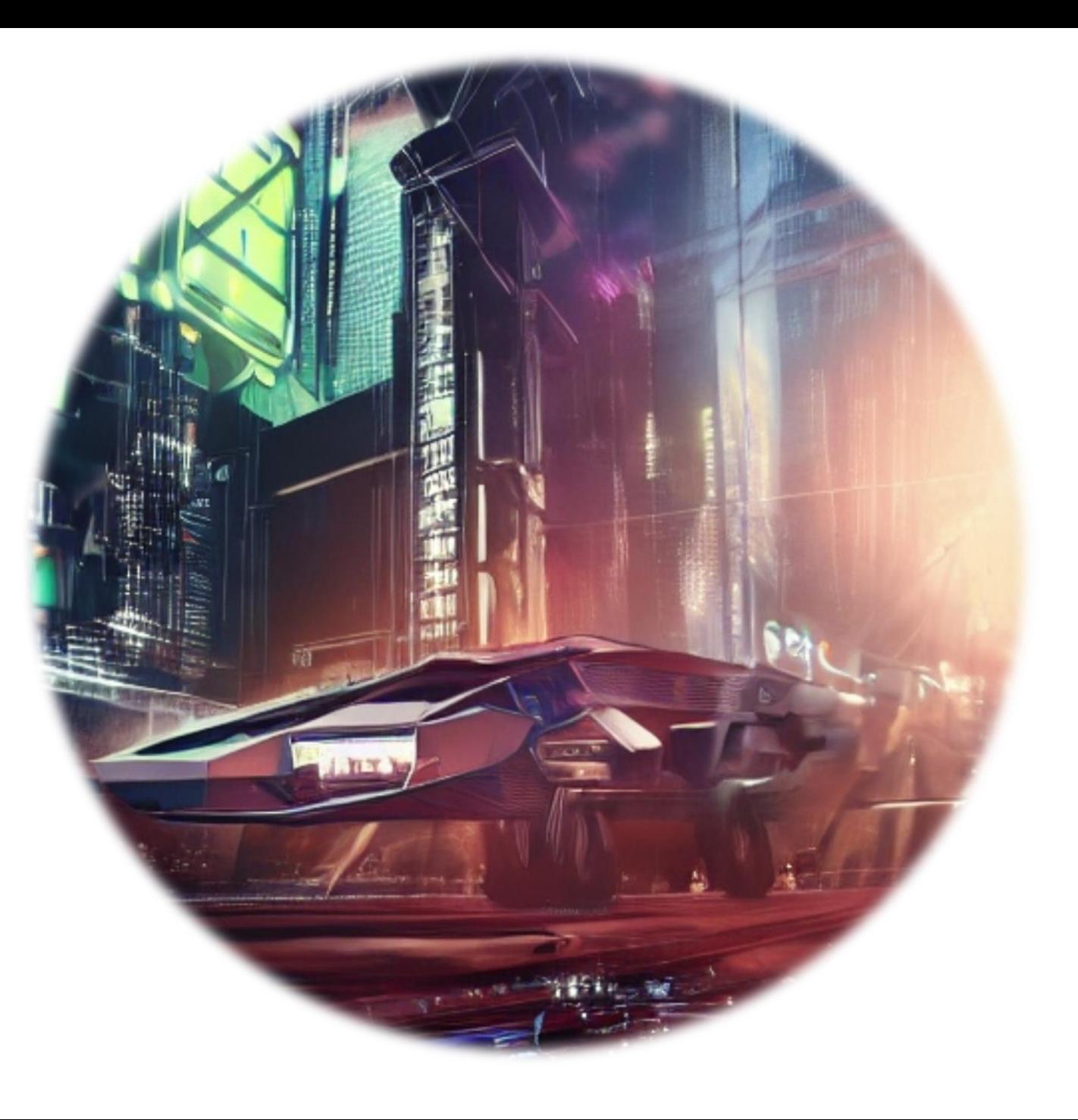